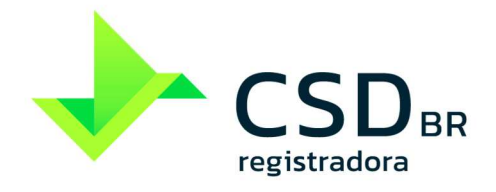

# **CADERNO DE FÓRMULAS**

www.csdbr.com

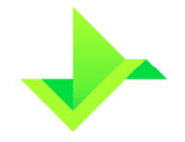

 $\overline{\phantom{a}}$ 

**CADERNO DE FÓRMULAS** 

# **SUMÁRIO**

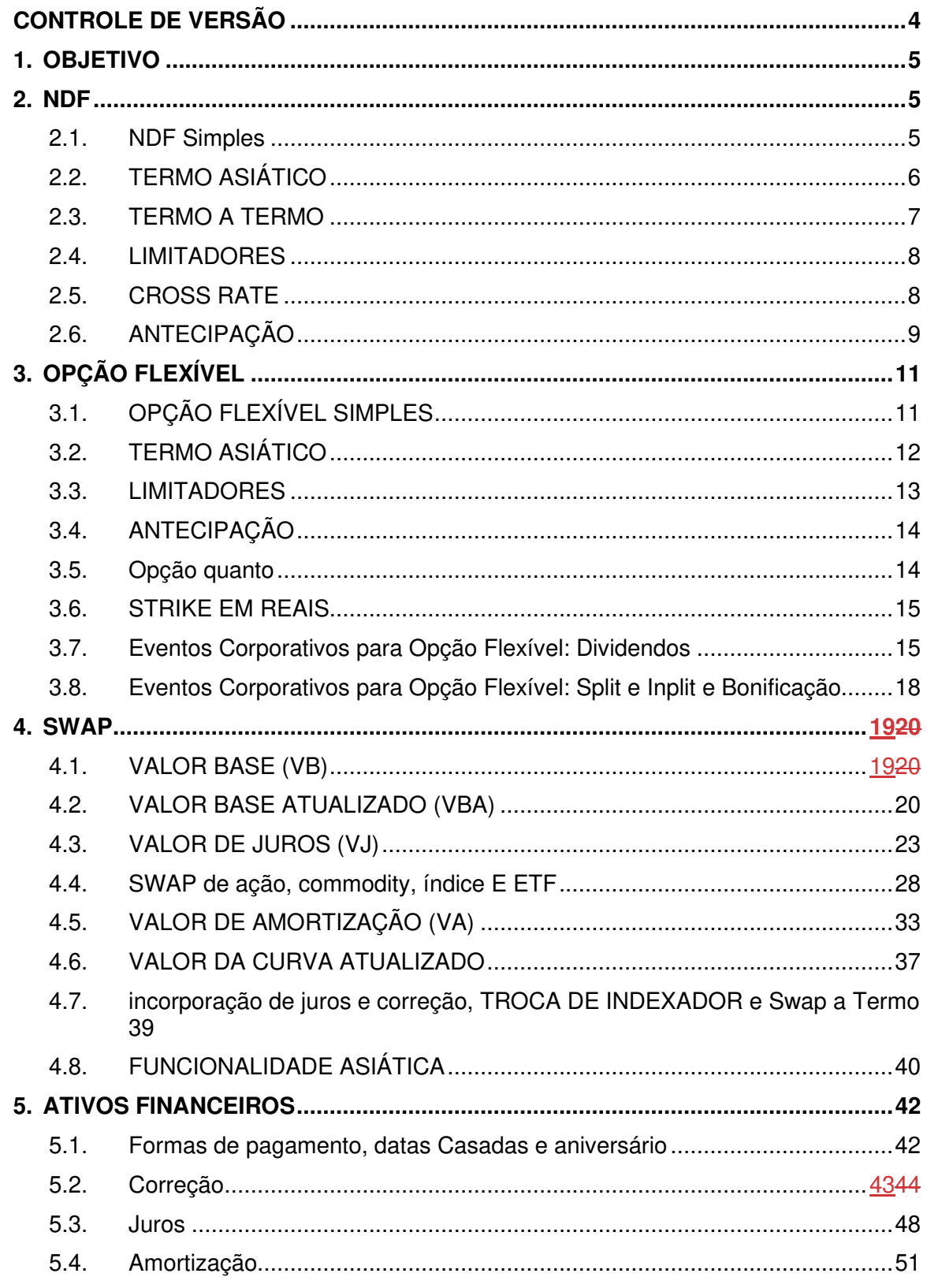

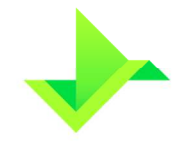

**CADERNO DE FÓRMULAS** 

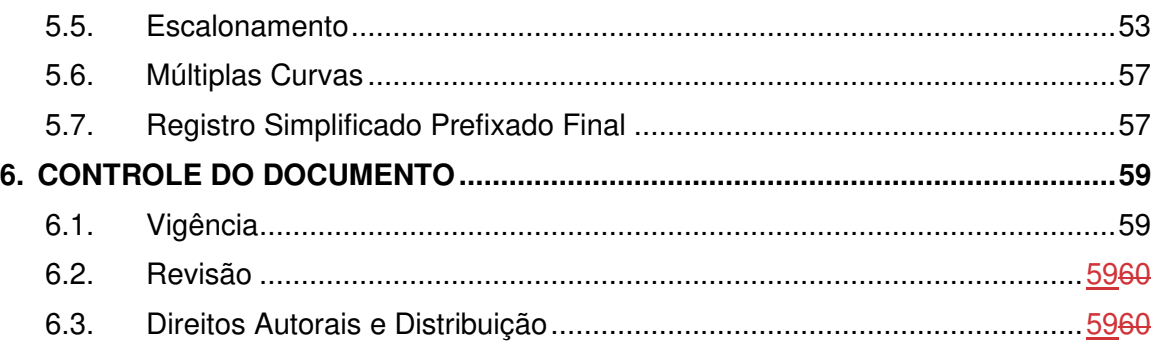

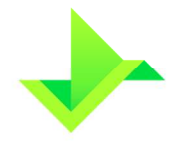

# **CONTROLE DE VERSÃO**

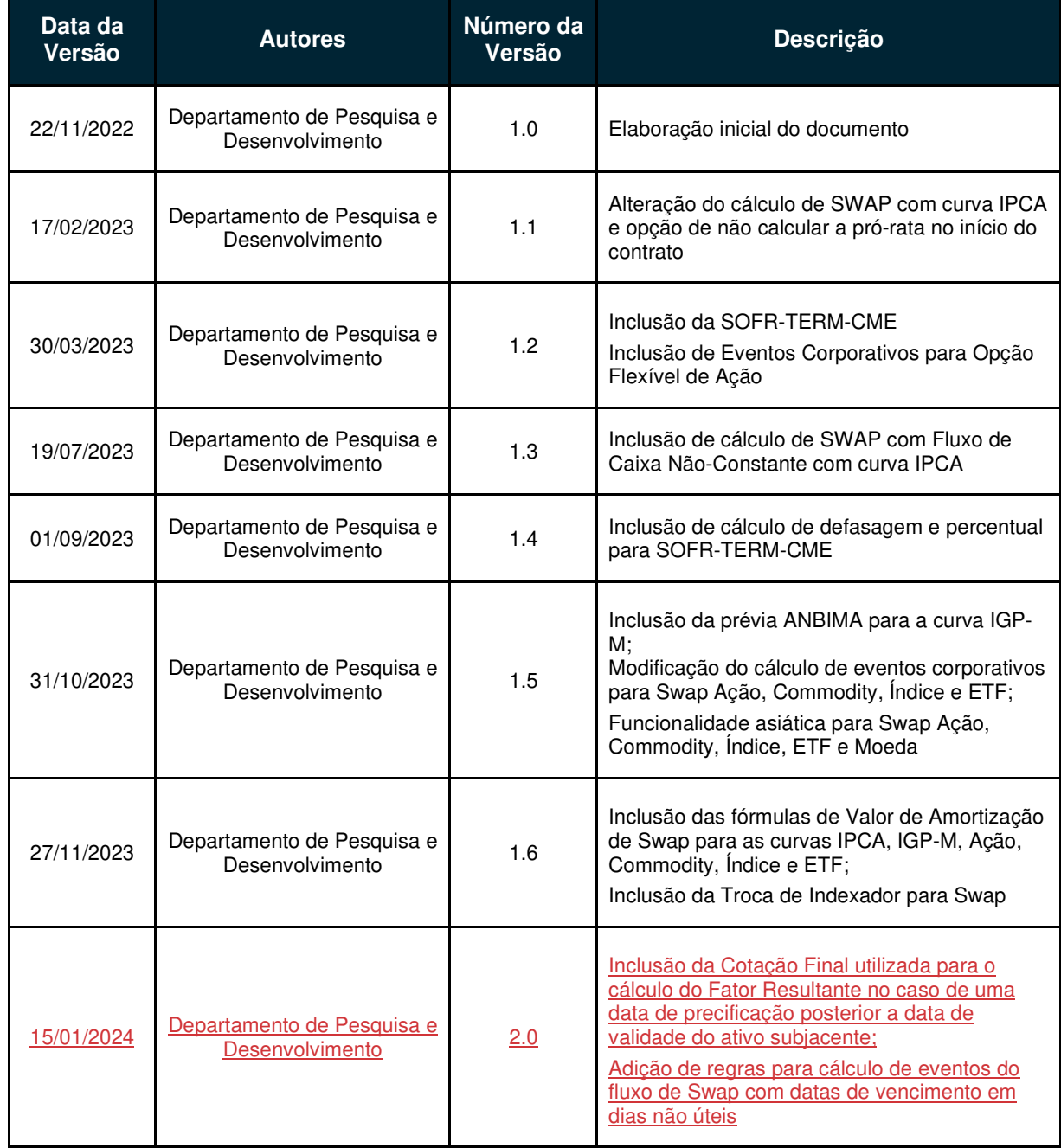

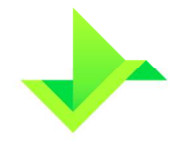

# **1. OBJETIVO**

O objetivo deste documento é apresentar os processos de precificação de Valores Mobiliários na Plataforma da CSD CENTRAL DE SERVIÇOS DE REGISTRO E DEPÓSITO AOS MERCADOS FINANCEIRO E DE CAPITAIS S.A. ("CSD BR" ou "Companhia").

Os termos e expressões aqui iniciados em maiúsculas, tanto no singular quanto no plural, têm o significado a eles atribuído no Glossário da CSD BR disponível em www.csdbr.com.

# **2. NDF**

# **2.1. NDF Simples**

Para precificação de um NDF simples de Moeda, Commodity, Ação ou Índice calculamos o valor da posição para comprador e vendedor, respectivamente, através das seguintes fórmulas.

### **2.1.1. NDF Moeda**

**Comprador:** 

Posição Valor Base x Spot Taxa a Termo

**Vendedor:** 

Posição = (Valor Base) x ( $\text{[Taxa a Termo]} - \text{[Spot]})$ 

### **2.1.2. NDF Commodity, Ação, Índice e ETF**

**Comprador:** 

```
Posição = (Quantidade Base) x ([Spot] – [Taxa a Termo])
```
**Vendedor:** 

Posição = (Quantidade Base) x ( $\text{[Taxa a Termo]} - \text{[Spot]}$ )

Onde,

**Posição**: Valor da posição na data de cálculo, expresso em unidades da Moeda Cotada, calculado com 2 casas decimais.

**Valor Base:** Valor expresso em unidades da Moeda Base, informado com 2 casas decimais. Se o contrato já sofreu antecipações, é utilizado o valor remanescente.

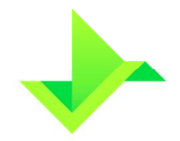

**Quantidade Base:** Quantidade de unidades de negociação informada no registro, sendo um número inteiro. Se o contrato já sofreu antecipações, é utilizado a quantidade remanescente.

**Taxa a Termo:** Taxa a termo informada no registro do contrato com precisão máxima de 15 casas decimais.

**Spot:** Paridade da cotação da Moeda ou Ativo Base em unidades da Moeda Cotada, capturada automaticamente pelo sistema na data da precificação ou informada pelo Participante (apenas para Moeda).

Para contratos onde a Moeda Cotada é diferente de BRL, o valor da posição é convertido para reais utilizando o valor da cotação da moeda cotada, conforme abaixo:

Posição\_R\$ = (Posição) x (Cotação Moeda Cotada)

Onde,

**Posição:** Valor da posição na data de cálculo, expresso em unidades da Moeda Cotada, informado com até 8 casas decimais.

Posição R\$: Valor da posição na data de cálculo, expresso em Reais, calculado com 2 casas decimais

**Cotação Moeda Cotada:** Cotação da Moeda Cotada em unidades da moeda BRL (Reais).

# **2.2. TERMO ASIÁTICO**

A precificação de um NDF Termo Asiático é feita de acordo com o tipo de média utilizado (simples ou ponderada), através das fórmulas abaixo.

### **2.2.1. NDF Moeda**

**Spot com Média Aritmética Simples:** 

$$
Spot = \frac{\sum_{k=1}^{N}(Cota\tilde{,}\tilde{a}o\;de\;Verificação_{k})}{N}
$$

**Spot com Média Aritmética Ponderada:** 

$$
Spot = \frac{\sum_{k=1}^{N}(Cota\tilde{,}\tilde{a}o\;de\;Verificação_{k})\;x\;(Value\;Base_{k})}{\sum_{k=1}^{N}(Value\;Base_{k})}
$$

**2.2.2. NDF Commodity, Ação, Índice e ETF** 

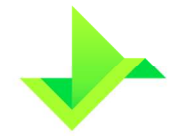

### **Spot com Média Aritmética Simples:**

Spot = 
$$
\frac{\sum_{k=1}^{N} (Cota\zeta\tilde{a}o de Verificação)k}{N}
$$

**Spot com Média Aritmética Ponderada:** 

$$
Spot = \frac{\sum_{k=1}^{N}(Cota\tilde{,}a\text{ o de Verificação}_{k}) \times (Quantidade Base_{k})}{\sum_{k=1}^{N}(Quantidade Base_{k})}
$$

Onde,

**Cotação de Verificação\_k:** Cotação da Moeda ou Ativo Base em unidades da Moeda Cotada na k-ésima data de verificação. Para NDF de Moeda, quando a fonte de informação do contrato for SPOT, FEEDER ou SISBACEN/FEEDER, as cotações de verificação são informadas manualmente pelo Participante com até 8 casas decimais

**N:** Número total de Datas de Verificação informadas no registro do contrato.

**Valor Base\_k:** Valor Base informado no registro do contrato para a k-ésima data de verificação, expresso com 2 casas decimais.

**Quantidade Base\_k:** Quantidade Base informada no registro do contrato para a k-ésima data de verificação, expresso com 2 casas decimais.

### **2.3. TERMO A TERMO**

O NDF com a funcionalidade Termo a Termo tem a taxa a termo calculada pela Plataforma de acordo com a **Forma de Atualização** informada no registro.

### **2.3.1. NDF Moeda**

**Forma de Atualização: Valor:** 

Taxa a Termo =  $(Taxa paridade) + (Valor)$ 

**Forma de Atualização: Percentual:** 

Taxa a Termo = (Taxa paridade) x 
$$
\left(1 + \frac{p}{100}\right)
$$

Onde,

**Taxa a Termo:** Calculada conforme a forma de atualização, com arredondamento de 15 casas decimais.

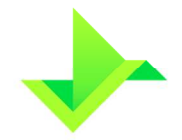

**Valor:** Valor de ajuste informada pelo Participante no campo "Valor Negociado", com no máximo 8 casas decimais (pode ser negativo).

**p:** Percentual de ajuste informado pelo Participante no campo "Percentual Negociado", com no máximo 8 casas decimais (pode ser negativo).

**Taxa paridade:** Cotação capturada pelo sistema ou informada manualmente pelo Participante, com precisão de 8 casas decimais. Deve-se levar em conta a defasagem informada pelo Participante no campo Cotação para Fixing.

# **2.4. LIMITADORES**

Para contratos que possuem limitadores, a cotação informada ou capturada no dia do cálculo deve ser comparada contra um valor máximo e/ou mínimo informada no registro do contrato. Um contrato pode possuir somente Limite Superior ou Inferior, ou ambos.

### **2.4.1. NDF Moeda**

### **Se houver limite superior:**

Se spot > limite superior, então spot = limite superior;

Se spot ≤ limite superior, então spot = spot;

### **Se houver limite inferior:**

Se spot > limite inferior, então spot = spot;

Se spot ≤ limite inferior, então spot = limite inferior;

Onde,

**Limite Superior**: informado no registro do NDF com no máximo 8 (oito) casas decimais.

**Limite inferior:** informado no registro do NDF com no máximo 8 (oito) casas decimais.

**Spot**: Paridade da cotação da Moeda ou Ativo Base em unidades da Moeda Cotada, capturada automaticamente pelo sistema na data da precificação ou informada pelo Participante (apenas para Moeda), e utilizado na equação do item 2.1.

# **2.5. CROSS RATE**

Quando o NDF de Moeda possuir Cross Rate, é realizado o cálculo da Cotação da Moeda Cotada através da Cotação do Dólar, conforme fórmula abaixo:

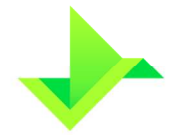

Cotação da Moeda Cotada = -Cotação Dólar Paridade Cotada

Onde,

**Cotação do Dólar:** Cotação do Dólar em Reais (R\$ por US\$) informado pelo Participante com uma precisão máxima de 8 casas decimais.

**Paridade Cotada:** Cotação do Dólar em unidades da Moeda Cotada (Moeda Cotada por US\$), com uma precisão máxima de 8 casas decimais.

**Cotação da Moeda Cotada:** Cotação da Moeda Cotada em Reais (R\$ por Moeda Cotada) com arredondamento de 8 casas decimais.

A funcionalidade de Cross Rate é obrigatória quando a fonte de informação selecionada for SISBACEN/FEEDER e opcional para FEEDER.

# **2.6. ANTECIPAÇÃO**

Quando houver antecipação de um contrato, o valor da posição das partes é atualizado de acordo com as seguintes fórmulas:

### **2.6.1. NDF Moeda**

### **Comprador:**

$$
\text{Posição\_R$} \left( \text{(Valor Base a Antecipar)} x \left( \frac{(\text{Cotação a termo para Antecipação}) - (\text{Taxa a Termo})}{\left( 1 + \frac{\text{Taxa de Desconto}}{100} \right)^{\frac{n}{252}}} \right) \right) x \text{ (Cotação da Moeda Cotada)}
$$

**Vendedor:** 

$$
\text{Posição}_{\text{RS}} = \left( (\text{Valor Base a Antecipar}) \times \left( \frac{(\text{Taxa a Termo}) - (\text{Cotação a termo para Antecipação})}{\left( 1 + \frac{\text{Taxa de Desconto}}{100} \right)^{\frac{n}{252}}} \right) \right) \times (\text{Cotação da Moeda Cotaada})
$$

### **2.6.2. NDF Commodity, Ação, Índice e ETF**

**Comprador:** 

$$
Posição_{RS} = \left( (Quantidade Base a Antecipar) x \left( \frac{(Cotação a termo para Antecipação) - (Taxa a Termo)}{1 + \frac{Taxa de Desconto}{100} \right)^{\frac{n}{252}}} x (Cotação da Moeda Cotada)
$$

**Vendedor:** 

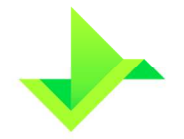

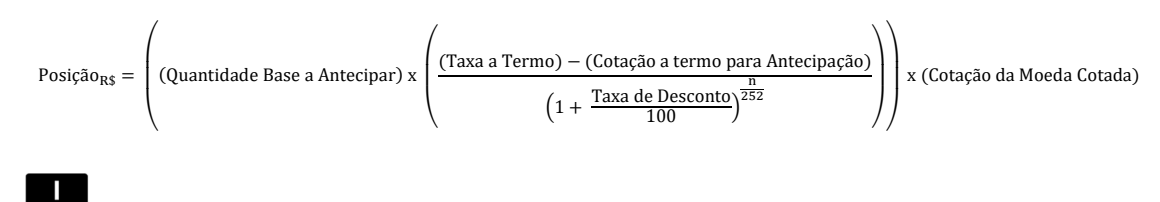

### **Atenção para o cálculo da Antecipação:**

Para as frações:

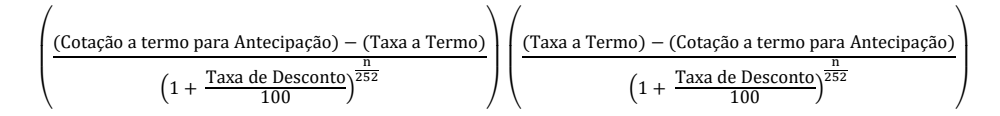

- 1) Se a moeda base for dólar americano (USD), são calculadas com 6 casas decimais, sem arredondamento.
- 2) Para as demais moedas, calcula-se com 8 casas decimais, sem arredondamento.

Onde,

Posição R\$: Valor da posição na data de cálculo em Reais, calculado com 2 casas decimais, sem arredondamento.

**Valor Base a Antecipar:** Valor da antecipação, total ou parcial, expresso em unidades da Moeda Base e com 2 casas decimais.

**Quantidade Base a Antecipar:** Quantidade da antecipação, total ou parcial, e é um número inteiro.

**Cotação a termo para Antecipação:** Cotação da Moeda ou Ativo Base em unidades da Moeda Cotada no dia da antecipação, informada com uma precisão máxima de 8 casas decimais.

**Taxa a Termo:** Taxa a termo informada no registro do contrato, informada com uma precisão máxima de 15 casas decimais.

**Taxa de Desconto:** Taxa de juros de descapitalização, expressa ao ano com 252 dias úteis e informada com 4 casas decimais.

**n:** Número de dias úteis existentes entre a data de antecipação, inclusive, e a data de vencimento, exclusive.

**Cotação da Moeda Cotada:** Cotação da Moeda Cotada em Reais, obtida na data de antecipação e na data de vencimento, informada com até 8 casas decimais.

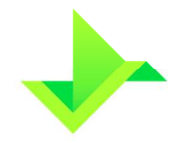

# **3. OPÇÃO FLEXÍVEL**

# **3.1. OPÇÃO FLEXÍVEL SIMPLES**

Para precificação de uma Opção Flexível simples de Moeda, Commodity, Ação ou Índice, é calculado o valor da posição no exercício ou vencimento da Opção, através das seguintes fórmulas.

# **3.1.1. Opção Flexível de Moeda**

**Opção de Call:** 

 $Posicão = (Valor Base) x ([Spot] - [Strike])$ 

**Opção de Put:** 

Posição = (Valor Base) x ( $[Strike]$  –  $[Spot]$ )

**3.1.2. Opção Flexível de Commodity, Ação e Índice Opção de Call:** 

Posição = (Quantidade Base) x ( $[Spot]$  –  $[Strict]$ )

**Opção de Put:** 

Posição  $=$  (Quantidade Base) x ([Strike]  $-$  [Spot])

Onde,

**Posição:** Valor da posição na data de cálculo, expresso em unidades da Moeda Cotada.

**Valor Base:** Valor expresso em unidades da Moeda Base, informado com 2 casas decimais. Se o contrato já sofreu antecipações, é utilizado o valor remanescente.

**Quantidade Base:** Quantidade de unidades de negociação informada no registro, sendo um número inteiro. Se o contrato já sofreu antecipações, é utilizado a quantidade remanescente.

**Strike:** Preço de exercício informado no registro do contrato com precisão máxima de 15 casas decimais.

**Spot:** Paridade da cotação da Moeda ou Ativo Base em unidades da Moeda Cotada, capturada automaticamente pelo sistema na data da precificação.

Para contratos onde a Moeda Cotada é diferente de BRL, o valor da posição é convertido para reais utilizando o valor da cotação da moeda cotada, conforme abaixo:

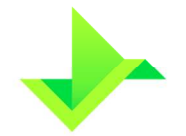

Posição
$$
R
$$
\$ = (Posição) x (Cotação Moeda Cotada)

Onde,

**Posição:** Valor da posição na data de cálculo, expresso em unidades da Moeda Cotada.

**Posição\_R\$:** Valor da posição na data de cálculo, expresso em Reais.

**Cotação Moeda Cotada:** Cotação da Moeda Cotada em unidades da moeda BRL (Reais).

### **3.2. TERMO ASIÁTICO**

A precificação de uma Opção Flexível com Termo Asiático é feita de acordo com o tipo de média utilizado (simples ou ponderada), através das fórmulas abaixo.

### **3.2.1. Opção Flexível de Moeda**

**Spot com Média Aritmética Simples:** 

$$
Spot = \frac{\sum_{k=1}^{N} (Cota\zeta\tilde{a}o \text{ de Verificação})}{N}
$$

**Spot com Média Aritmética Ponderada:** 

$$
Spot = \frac{\sum_{k=1}^{N} (Cota\zeta\tilde{a}o \text{ de Verificação}_{k}) \times (Value Base_{k})}{\sum_{k=1}^{N} (Value Base_{k})}
$$

**3.2.2. Opção Flexível de Commodity, Ação e Índice Spot com Média Aritmética Simples:** 

$$
Parallel Spot = \frac{\sum_{k=1}^{N} (Cota\zeta\tilde{a}o de Verificação) }{N}
$$

**Spot com Média Aritmética Ponderada:** 

$$
Parallel Spot = \frac{\sum_{k=1}^{N} (Cotação de Verificaçãok) x (Quantidade Basek)}{\sum_{k=1}^{N} (Quantidade Basek)}
$$

Onde,

**Cotação de Verificação\_k:** Cotação da Moeda ou Ativo Base em unidades da Moeda Cotada na k-ésima data de verificação.

**N:** Número total de Datas de Verificação informadas no registro do contrato.

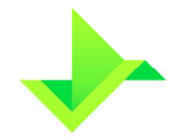

**Valor Base\_k:** Valor Base informado no registro do contrato para a k-ésima data de verificação, expresso com 2 casas decimais.

**Quantidade Base\_k:** Quantidade Base informada no registro do contrato para a k-ésima data de verificação, expresso com 2 casas decimais.

# **3.3. LIMITADORES**

Para contratos que possuem limitadores, a cotação informada ou capturada no dia do cálculo deve ser comparada contra um valor máximo e/ou mínimo informado no registro do contrato. Um contrato pode possuir somente Limite Superior ou Inferior.

Para Opção Flexível de compra (call), pode ser indicado apenas o limitador de alta, e para

Opção Flexível de venda (put), pode ser indicado apenas o limitador de baixa.

No dia do vencimento da Opção Flexível, o cálculo do resultado financeiro será igual ao

do contrato sem limitadores (conforme item 3.1), apenas com as seguintes condições para calcular a paridade spot:

### **Se houver limite superior:**

Se spot > limite superior, então spot = limite superior;

Se spot ≤ limite superior, então spot = spot;

### **Se houver limite inferior:**

Se spot > limite inferior, então spot = spot;

Se spot ≤ limite inferior, então spot = limite inferior;

onde,

**Limite Superior:** informado no contrato da Opção Flexível com no máximo 8 (oito) casas decimais.

**Limite inferior:** informado no contrato da Opção Flexível com no máximo 8 (oito) casas decimais.

**Spot:** Paridade da cotação da Moeda ou Ativo Base em unidades da Moeda Cotada, capturada automaticamente pelo sistema na data da precificação e utilizado na equação do item 3.1.

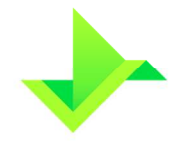

# **3.4. ANTECIPAÇÃO**

Quando houver antecipação de um contrato, o prêmio unitário informado será multiplicado pela quantidade que se deseja antecipar.

### **3.4.1. Pagamento de Prêmio na Antecipação**

### **3.4.1.1. 3.4.1.1 Opção Flexível de Moeda**

Posição\_R $\$ = VB_{\text{Antecipacão}}$  x Prêmio

### **3.4.1.2. 3.4.1.2 Opção Flexível de Commodity, ação e índice**

Posição\_R\$ =  $Q_{\text{Antecipacão}}$  x Prêmio

Onde,

**Posição\_R\$:** Valor da posição na data de cálculo, em Reais, <del>, c</del>alculado com 2 casas decimais, sem arredondamento.

**VB Antecipação:** Valor Base de antecipação, total ou parcial, expresso em unidades da Moeda Base e com 2 casas decimais.

**Q Antecipação:** Quantidade de ações, commodity ou índice a ser antecipado (parcial ou total), informada com até 8 casas decimais para ações ou índices nacionais e 2 casas decimais para índices internacionais.

**Prêmio:** Valor do Prêmio informado na antecipação, expresso em Reais e com até 8 casas decimais.

### **3.5. Opção quanto**

Para contratos onde a Moeda Cotada é diferente de BRL, o valor da posição é convertido para reais utilizando o valor da Cotação para Opção Quanto, que é a cotação da moeda cotada informado no registro, conforme abaixo:

Posição\_ $R$ \$ = (Posição) x (Cotação Opção Quanto)

Onde,

**Posição:** Valor da posição na data de cálculo, expresso em unidades da Moeda Cotada, calculado conforme item 3.1.

**Posição R\$:** Valor da posição na data de cálculo, expresso em Reais, calculado com 2 casas decimais sem arredondamento.

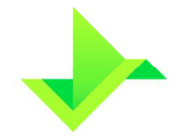

**Cotação Opção Quanto:** Cotação da Moeda Cotada em unidades da moeda BRL (Reais) informado no registro com no máximo 14 casas decimais.

# **3.6. STRIKE EM REAIS**

Nesse tipo de contrato, o Strike informado no registro é expresso em reais, e o valor a ser liquidado é expresso conforme descrito abaixo.

Essa funcionalidade só pode ser aplicada quando o objeto de contrato for Commodity, Ação ou Índice e o ativo base for cotado em moeda diferente de BRL.

### **Opção de Call:**

Posição\_R\$  $=$   $($ Spot x cotação da moeda cotada $)$   $-$  Strike  $\alpha$  x Quantidade

### **Opção de Put:**

Posição\_R\$ =  $[Strike - (Spot x cotação da moeda cotada)]x$  Quantidade

Onde:

**Posição\_R\$:** Valor da posição na data de cálculo, expresso em Reais, calculado com 2 casas decimais sem arredondamento.

**Spot:** Paridade da cotação da Moeda ou Ativo Base em unidades da Moeda Cotada, capturada automaticamente pelo sistema na data da precificação.

**Cotação da moeda cotada:** cotação da moeda negociada do contrato, em Reais, com 8 casas decimais.

**Strike:** Preço de Exercício indicado no registro do contrato, com 4 casas decimais.

**Quantidade:** Quantidade informada no contrato, com 8 casas decimais**.** 

# **3.7. Eventos Corporativos para Opção Flexível: Dividendos**

Quando forem considerados Eventos Corporativos do tipo Dividendos no contrato de Opção Flexível de Ação, o cálculo da liquidação da posição será ajustado de forma a considerar os eventos da seguinte forma:

**Para Call:** 

 $Posição = Quantidade base x (Spot ajustado - strike)$ 

**Para Put:** 

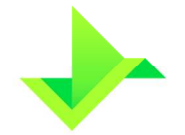

Posição Quantidade base x Strike Spot ajustado

Onde,

**Posição:** Valor da posição na data de cálculo, expresso em unidades da Moeda Cotada.

**Quantidade Base:** Quantidade de unidades de negociação informada no registro, sendo um número inteiro. Se o contrato já sofreu antecipações, é utilizado a quantidade remanescente.

**Strike:** Preço de exercício informado no registro do contrato com precisão máxima de 15 casas decimais.

**Spot ajustado:** cotação final corrigido. É o novo valor da cotação final considerado no cálculo da Liquidação quando forem considerados Eventos corporativos do tipo Dividendos.

### **3.7.1. Evento Corporativo sem incidência de impostos**

No caso de se considerar o Evento sem a incidência de impostos sobre os Dividendos, o valor do spot ajustado que incidirá sobre o cálculo da Liquidação da posição será calculado da seguinte forma:

Spot ajustado = Spot +  $D_r$ 

No caso de ocorrer mais de um Evento Corporativo no intervalo de datas considerado para o cálculo, é considerado a soma dos valores dos eventos ocorridos no período:

$$
Spot \ a justado = Spot + D_r + D_r + D_r ...
$$

Onde:

**Spot ajustado:** cotação final corrigido. É o novo valor da cotação final considerado no cálculo da Liquidação quando forem considerados Eventos corporativos do tipo Dividendos.

**Spot**: Paridade da cotação da Moeda ou Ativo Base em unidades da Moeda Cotada, capturada automaticamente pelo sistema na data da precificação.

**Dr:** Dividend rate. É o valor do dividendo na data de precificação, considerando a defasagem informada no registro.

### **3.7.2. Evento Corporativo considerando a incidência de impostos**

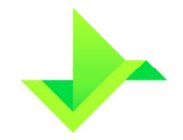

No caso de se considerar o Evento Corporativo com a incidência de impostos sobre os Dividendos, o spot ajustado que incidirá sobre o cálculo da Liquidação da posição será calculado da seguinte forma:

Spot ajustado = spot + 
$$
\left[D_r - \left(D_r x \frac{\text{tax}}{100}\right)\right]
$$

No caso de ocorrer mais de um Evento Corporativo no intervalo de datas considerado para o cálculo, é considerado a soma dos valores dos eventos ocorridos no período:

Spot ajustado = spot + 
$$
\left[D_r - \left(D_r x \frac{\text{tax}}{100}\right)\right] + \left[D_r - \left(D_r x \frac{\text{tax}}{100}\right)\right] + \left[D_r - \left(D_r x \frac{\text{tax}}{100}\right)\right] \dots
$$

Onde:

**Spot ajustado:** cotação final corrigido. É o novo valor da cotação final considerado no cálculo da Liquidação quando forem considerados Eventos corporativos do tipo Dividendos.

**Spot**: Paridade da cotação da Moeda ou Ativo Base em unidades da Moeda Cotada, capturada automaticamente pelo sistema na data da precificação.

**Dr:** Dividend rate. É o valor do dividendo ou JCP na data de precificação, considerando a defasagem informada no registro.

**tax:** É o valor do imposto incidente sobre o Dividendo. O valor pode ser informado no registro, ou capturado.

### **3.7.3. Evento Corporativo considerando um percentual aplicado ao evento**

No caso de se considerar um percentual aplicado ao Evento Corporativo, a cotação final será calculada da seguinte forma:

Spot ajustado = spot + 
$$
\left[ D_r - \left( D_r \times \frac{\text{tax}}{100} \right) \right] \times \frac{p}{100}
$$

No caso de ocorrer mais de um Evento Corporativo no intervalo de datas considerado para o cálculo, é considerado a soma dos valores dos eventos ocorridos no período:

$$
\text{Spot ajustado} = \text{spot} + \left\{ \left[ D_r - \left( D_r \, x \frac{\text{tax}}{100} \right) \right] x \frac{p}{100} \right\} + \left\{ \left[ D_r - \left( D_r \, x \frac{\text{tax}}{100} \right) \right] x \frac{p}{100} \right\} + \dots
$$

Onde:

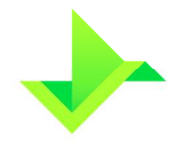

**Spot ajustado:** cotação final corrigido. É o novo valor da cotação final considerado no cálculo da Liquidação da posição quando forem considerados Eventos corporativos do tipo Dividendos.

**Spot**: Paridade da cotação da Moeda ou Ativo Base em unidades da Moeda Cotada, capturada automaticamente pelo sistema na data da precificação.

**Dr:** Dividend rate. É o valor do dividendo na data de precificação, considerando a defasagem informada no registro.

**tax:** É o valor do imposto incidente sobre o Dividendo. O valor pode ser informado no registro, ou capturado.

**P**: percentual aplicado aos eventos corporativos, informado no registro como percentual de eventos corporativos.

# **3.8. Eventos Corporativos para Opção Flexível: Split e Inplit e Bonificação**

Quando forem considerados Eventos Corporativos do tipo Split e Inplit ou Bonificação no contrato de Opção Flexível de Ação, o cálculo da Liquidação da posição será ajustado de forma a considerar os eventos da seguinte forma:

**Para Call:** 

Posição = Quantidade base x 
$$
\left[\text{Spot} - \left(\frac{\text{Strike}}{\text{F}}\right)\right]
$$

**Para Put:**

Posição = Quantidade base x 
$$
\left[ \left( \frac{Strike}{F} \right) - Spot \right]
$$

**Posição:** Valor da posição na data de cálculo, expresso em unidades da Moeda Cotada.

**Quantidade Base:** Quantidade de unidades de negociação informada no registro, sendo um número inteiro. Se o contrato já sofreu antecipações, é utilizado a quantidade remanescente.

**Strike:** Preço de exercício informado no registro do contrato com precisão máxima de 15 casas decimais.

**Spot:** Paridade da cotação da Moeda ou Ativo Base em unidades da Moeda Cotada, capturada automaticamente pelo sistema na data da precificação.

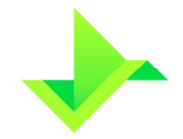

**F:** Fator de ajuste referente ao Evento Corporativo

### **3.8.1. Evento corporativo do tipo Split**

No caso de se considerar o Evento do tipo Split, o valor do fator de ajuste que incidirá sobre o cálculo da Liquidação da posição será calculado da seguinte forma:

$$
F = \frac{1}{\text{Ns}}
$$

Onde:

**F:** Fator de ajuste referente ao Evento Corporativo.

**Ns:** New shares. Valor B do ratio do desdobramento ou agrupamento (A:B).

### **3.8.2. Evento corporativo do tipo Inplit**

No caso de se considerar o Evento do tipo Split, o valor do fator de ajuste que incidirá sobre o cálculo da Liquidação da posição será calculado da seguinte forma:

 $F = 0s$ 

Onde:

**F:** Fator de ajuste referente ao Evento Corporativo.

**Os:** Old Shares. Valor A do ratio do desdobramento ou agrupamento (A:B)

### **3.8.3. Evento corporativo do tipo Bonificação**

No caso de se considerar o Evento do tipo Bonificação, o valor do fator de ajuste que incidirá sobre o cálculo da Liquidação da posição será calculado da seguinte forma:

$$
F = \frac{1}{\left[1 + \left(\frac{Ns}{Os}\right)\right]}
$$

Onde:

**F:** Fator de ajuste referente ao Evento Corporativo.

**Ns:** New shares. Valor B do ratio do desdobramento ou agrupamento (A:B).

**Os:** Old Shares. Valor A do ratio do desdobramento ou agrupamento (A:B)

# **4. SWAP**

## **4.1. VALOR BASE (VB)**

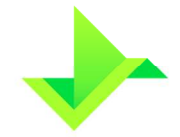

Na data de Registro do contrato, define-se um Valor Base Inicial (VB), informado com 2 (duas) casas decimais. O Valor Base Atualizado ( $VB<sub>A</sub>$ ), inicialmente assume esse valor.

$$
VB = VB_A
$$

# **4.2. VALOR BASE ATUALIZADO (VBA)**

O valor Base é atualizado sobre um Fator resultante  $(F_R)$ , e esse novo valor passa a incidir sobre as curvas definidos para o contrato. Esse Valor Base Atualizado é calculado pela seguinte equação:

$$
\text{VB}_A = \text{VB} \times F_R
$$

Onde:

ц

**VB:** Valor base da operação, definido em contrato, informado com 2 (duas) casas decimais.

**FR:** Fator resultante da variação da curva considerando a data de início de contrato e a data de atualização, calculado com arredondamento de 8 (oito) casas decimais.

# **Atenção para o Valor Base de SOFR-TERM-CME:**

- 1) O cálculo do VB, leva em consideração a variação cambial de dólar entre a data de início e data de vencimento.
- 2) A defasagem para cotação de dólar para cotação inicial e final está fixada em 1.
- 3) O cálculo da Variação cambial será: VC =  $\frac{M_{Da}}{M_{Di}}$ .
- 4) Portanto, o cálculo do VB considerando a Variação Cambial e VB do registro, onde:

$$
VB = VB_{Reg} \times VC
$$

O fator resultante é calculado de acordo com a curva sobre a qual se firma o contrato. O quadro 1 apresenta o cálculo do fator resultante de acordo com a curva escolhida.

**Quadro 1 - Equações para cálculo do Fator Resultante de acordo com a curva escolhida** 

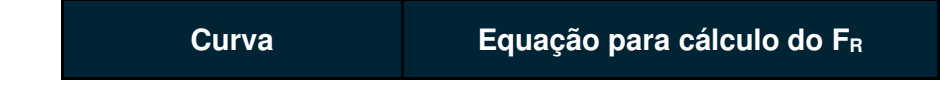

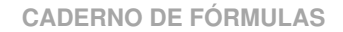

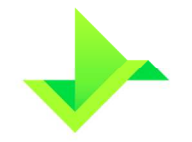

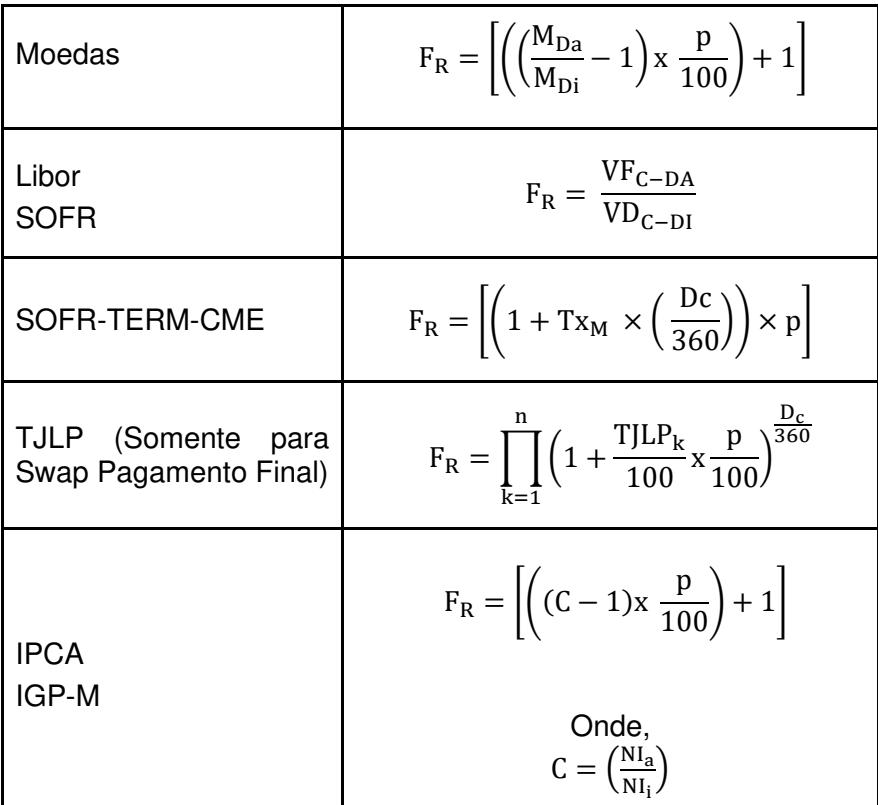

Onde,

**C**: Fator da variação acumulada do IPCA e IGP-M, calculado truncado com 8 (oito) casas decimais.

**Dea pro-rata**: Número de dias úteis entre a data início e a data de aniversário mensal imediatamente posterior.

**Daa pro-rata**: Número de dias úteis entre a data de aniversário imediatamente anterior à data de início e a data de aniversário imediatamente posterior a ela.

**p**: percentual destacado para a remuneração, informado com 4 (quatro) casas decimais. O mesmo também poderá ser diferente para os eventos de um Swap Fluxo de Caixa nãoconstante.

**MDa**: valor do fechamento da cotação da moeda, do dia útil anterior a data de atualização do contrato, podendo assumir D-1 à D-5, de acordo com a defasagem escolhida no registro do contrato. Informado com 6 (seis) casas decimais para o Iene e 4 (quatro) casas decimais para outras cotações. Caso, o registro seja enviado com limitadores, a MDa será a cotação de fechamento se estiver dentro dos limites enviados. Caso a cotação atinja o

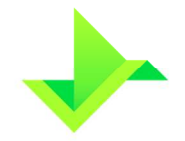

limite superior, respectivamente o limite inferior,  $MD<sub>a</sub>$  será o limite superior, respectivamente o limite inferior, enviado no registro.

**MDi** : valor do fechamento da moeda, do dia útil anterior a data de início do contrato ou do último reset, podendo o dia útil assumir D-1 à D-5, de acordo com a defasagem escolhida no registro do contrato. Informado com 6 (seis) casas decimais para o Iene e 4 (quatro) casas decimais para outras cotações.

**TJLP<sub>k</sub>**: Taxas de juros de longo prazo vigentes no período do contrato. (onde  $k = 1, ...n$ )

**D<sub>c</sub>**: nº de dias corridos entre a data de início da TJLP<sub>k</sub> e a primeira ocorrência de alteração (data de atualização do contrato, data de término da vigência da TJLP1 ou data de vencimento do contrato).

**NIa**: é o valor do número-índice final.

Para IGP-M:

- 1) Caso a data de atualização esteja casada com a data de aniversário, é o valor do número índice com uma defasagem M-1;
- 2) Caso a data de atualização esteja descasada com a data de aniversário, é o pro-rata final calculado com a prévia da ANBIMA

### Para IPCA:

- 1) Caso a data de atualização esteja casada com a data de aniversário, é o valor do número índice de acordo com a defasagem escolhida M-1 a M-5;
- 2) Caso a data de atualização esteja descasada com a data de aniversário, é o pro-rata final calculado com a prévia da ANBIMA ou Variação anterior do índice de acordo com o escolhido no momento do registro. Caso não seja enviada a escolha no registro, como padrão é calculado pro-rata final com a prévia da ANBIMA.

**NIi**: valor do número-índice inicial.

Para IGP-M:

1) Caso a cotação inicial seja enviada no registro, o valor do número índice será a cotação inicial com a incidência do pro-rata início;

- 2) Caso a cotação inicial não seja enviada e data de início esteja casada com a data aniversário, o sistema assume o valor do número índice inicial com uma defasagem padrão M-1;
- 3) Caso a cotação inicial não seja enviada e data de início esteja descasada com a data aniversário, o sistema assume o valor do número índice inicial com uma defasagem padrão M-1 e incidência de pro-rata início.

### Para IPCA:

- 1) É a cotação inicial enviada no registro;
- 2) Caso a cotação inicial não seja enviada no registro e a data de início esteja casada com a data de aniversário, o sistema assume o valor do número índice de acordo com a defasagem escolhida M-1 a M-5;
- 3) Caso a cotação inicial não seja enviada no registro e a data de início esteja descasada com a data de aniversário, é o valor do número índice, no qual poderá incluir o pro-rata, à depender do que foi escolhido no momento do registro. Se a escolha não for realizada no momento do registro, como padrão é realizado o cálculo do pro-rata início.

**Du**: Dias úteis da data início do contrato, inclusive até a data do evento de cálculo, pagamento ou vencimento, exclusive.

**Dua**: Dias úteis da data início do contrato, inclusive até a data do aniversário, informada no registro, exclusive.

**VFC-DA**: Valor do fechamento da cotação da taxa, do dia útil anterior a data de atualização do contrato, informado com 4 (quatro) casas decimais.

**VFC-DI**: Valor do fechamento da cotação da taxa, do dia útil anterior a data de início do contrato, informado com 4 (quatro) casas decimais.

**TxM**: Fator acumulado da taxa da SOFR-TERM-CME, de acordo com o mês de referência e defasagem informados no registro.

# **4.3. VALOR DE JUROS (VJ)**

O Valor de juros é calculado com incidência no Valor Base e um Fator de Juros calculado para cada curva.

Para as curvas **DI – 252**, **DI -360** e **SELIC**, o Valor de Juros é calculado pela equação:

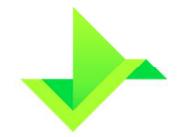

$$
\text{VJ} = \text{VB} \: x \: [J_F \: x \: F_J - 1]
$$

Onde:

**VJ**: Valor de Juros calculado truncado com 2(duas) casas decimais, sobre o valor base.

**VB**: Valor Base, informado no registro do contrato com 2 (duas) casas decimais.

**JF:** Fator de Juros Flutuantes, resultante do produtório das taxas compreendidas entre a data de início do contrato, inclusive, até a data de atualização, exclusive, calculado com arredondamento de 8 (oito) casas decimais.

**FJ:** Fator de Juros, calculado com arredondamento de 9 (nove) casas decimais.

A equação para o cálculo do Fator de Juros Flutuantes para cada curva é apresentada no quadro 2.

**Quadro 2 - Equações para o cálculo do Fator de Juros Flutuantes para as curvas de DI e SELIC** 

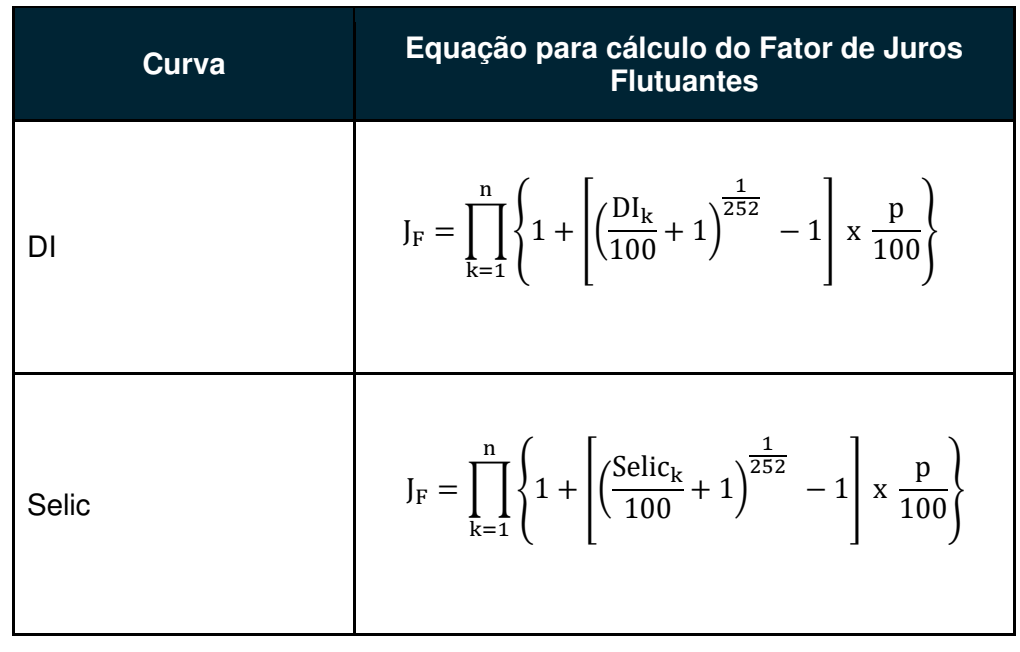

### **Atenção para o cálculo do Fator de Juros Flutuantes:**

Para o cálculo do Fator de Juros Flutuantes é importante levar em consideração uma metodologia de cálculo acumulado:

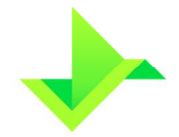

A parte do cálculo que considera a Taxa DI-Over diária é chamado de Fator diário

$$
\left\{1 + \left[\left(\frac{DI_k}{100} + 1\right)^{\frac{1}{252}} - 1\right] x \frac{p}{100}\right\}
$$

- 1) Os fatores diários são calculados considerando 16 casas truncadas.
- 2) O produtório é feito considerando o fator diário da data início do contrato, inclusive, e a data do evento de cálculo, exclusive.
- 3) Uma vez feito o produtório dos fatores diários considerando um truncamento individual de 16 casas, considera-se o Fator de Juros Flutuantes com arredondamento de 8 casas decimais.

Onde**:** 

**JF:** Fator de Juros flutuantes, calculado com arredondamento de 8 (oito) casas decimais.

**DIk**: Taxa DI over divulgada pela B3, informada com 2 (duas) casas decimais.

**Selick**: Taxa Selic divulgada pelo Bacen, informada com 2 (duas) casas decimais.

**p:** percentual destacado para remuneração, informado com 2 (duas) casas decimais.

Para as curvas **prefixadas** (Spread), o Valor de Juros é calculado pela equação:

$$
VJ = VB x (F_J - 1)
$$

Onde:

**VJ**: Valor de Juros calculado com truncamento em 2 (duas) casas decimais, sobre o valor base.

**VB**: Valor base da operação, definido em contrato, informado com 2 (duas) casas decimais.

**FJ**: Fator de Juros, calculado com arredondamento em 9 (nove) casas decimais.

Para as curvas **TJLP**, **Libor, SOFR, Dólar, Euro, Libra, Iene, IPCA e IGP-M**, o Valor de Juros é calculado pela equação:

$$
VJ = VB_A x (F_J - 1)
$$

Onde:

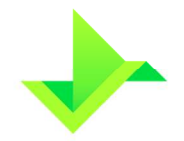

**VJ**: Valor de Juros calculado com truncamento em 2 (duas) casas decimais, sobre o valor Base.

**VBA**: Valor Base Atualizado, calculado com truncamento em 2 (duas) casas decimais.

**FJ**: Fator de Juros, calculado com arredondamento em 9 (nove) casas decimais

O cálculo do Fator de Juros para cada curva é apresentado no Quadro 3.

**Quadro 3 - Equações para cálculo do Fator de Juros de acordo com a curva escolhida** 

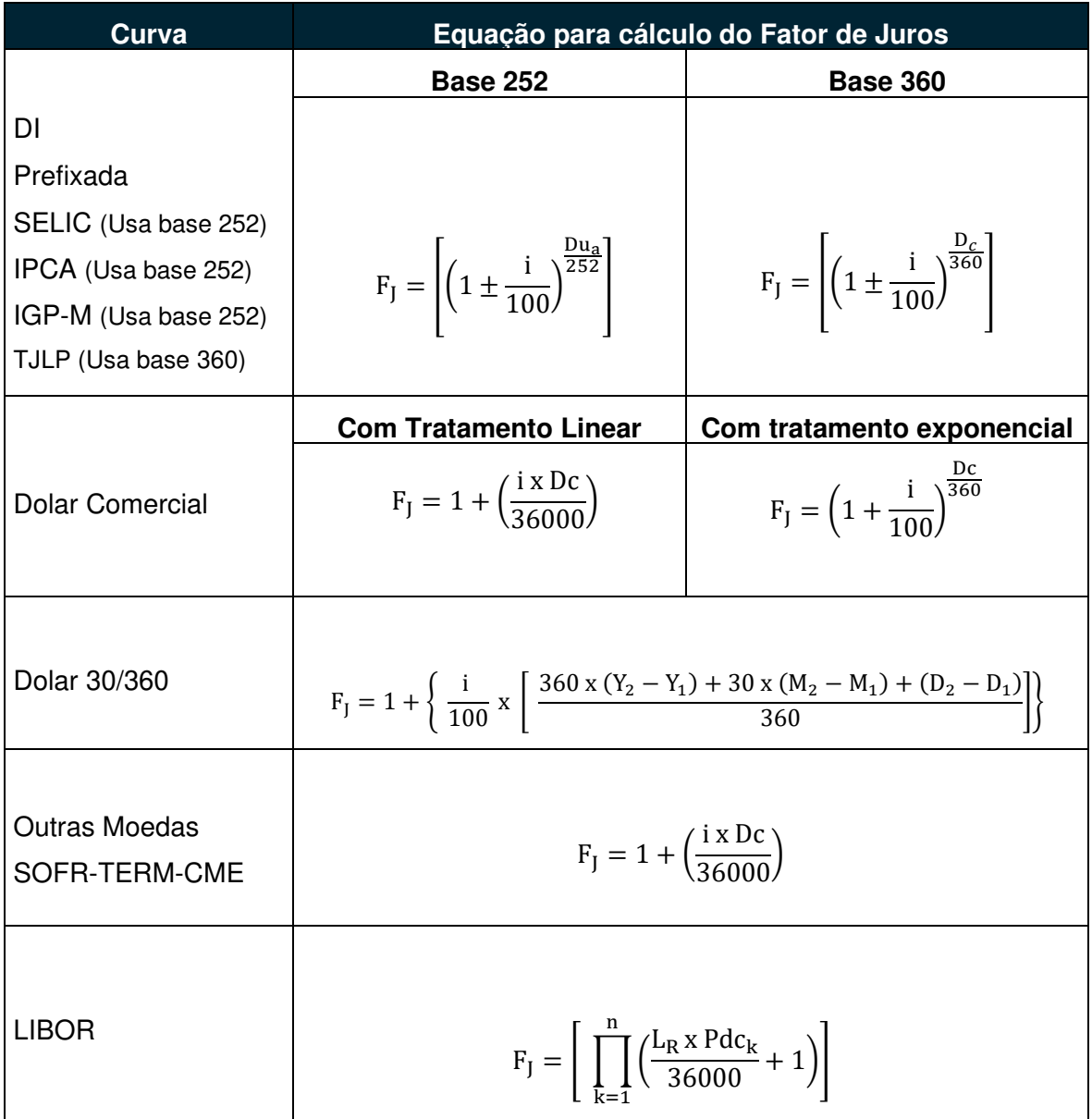

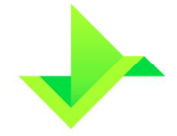

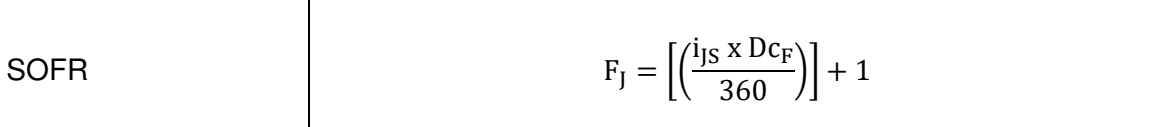

Onde:

**FJ**: Fator de juros, calculado com arredondamento de 9 (nove) casas decimais. O cálculo do fator de juros que tenha vencimento em dia não útil deverá ser calculado de maneira similar à que este vencimento fosse primeiro dia útil subsequente (dia da liquidação) quando na base 252, e calculado contabilizando a contagem de dias até de vencimento (não útil) quando na base 360.

**Dua**: Dias úteis totais entre a data de início, inclusive, e a data de atualização, exclusive.

**Dc**: Números de dias corridos do início do contrato até a data de atualização.

**i**: Taxa de juros fixa, expressa ao ano, informada com 4 (quatro) casas decimais, podendo ser positiva ou negativa.

**Y1:** Ano do primeiro dia do período de cálculo.

**Y2**: Ano do dia imediatamente posterior ao último dia incluso no período de cálculo.

**M1**: Mês do primeiro dia do período de cálculo (em número).

**M2**: Mês do dia imediatamente posterior ao último dia incluso no período de cálculo (em número).

**D1**: Primeiro dia do período de cálculo. Se D1 = 31, mudar para 30.

 $D_2$ : Dia imediatamente posterior ao último dia incluso no período de cálculo. Se  $D_2 = 31$  e  $D_1 = 30$  ou 31, então  $D_2 = 30$ .

**Fe:** Fator de juros no evento, calculado com arredondamento de 9 (nove) casas decimais.

**LR:** Taxa Libor da data de referência (D-1) utilizada na constituição do FATJUR para o pagamento do cupom no evento i, aplicada no período compreendido entre a data de início do contrato, último evento ou término de vigência da última Libor utilizada (o que ocorrer por último), inclusive, e a data do próximo evento ou final de vigência da Libor (o que ocorrer primeiro), exclusive, informada com 5 (cinco) casas decimais.

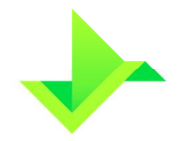

**Pdck**: Prazo em dias corridos entre a data de início do período de aplicação da taxa de índice k (para k=1, 2, ..., n) e a data de cálculo, a data do evento de índice i ou o fim do período k, o que ocorrer primeiro.

**i**<sub>JS</sub>: Fator da taxa de juros SOFR mais o Spread, caso tenha, ao período, calculado com arredondamento em 14 (catorze) casas decimais.

**DcF**: Número de Dias corridos entre as datas de início e atualização, ou de fluxos, caso tenha.

Dca<sub>s</sub>: Número de dias corridos entre o acúmulo da SOFR, obtida pela diferença entre as Data Início e a Data de evento do cálculo.

**Spread:** Valor do Juros/Spread, informado no registro do contrato com até 4 (quatro) casas decimais.

# **4.4. SWAP de ação, commodity, índice E ETF**

Um Registro de Swap contendo as categorias Ação, Índice, Commodity e ETF.

### **4.4.1. Fator Resultante (FR)**

A variável  $F_R$  é calculada de acordo com as cotações do ativo sobre o qual a curva é atualizada e o percentual de atualização, da seguinte forma:

$$
F_R = \left[ \left( \frac{C_f}{C_i} - 1 \right) x \left( \frac{p}{100} \right) \right] + 1
$$

Onde:

**FR:** Fator resultante da variação da curva considerando a data de início de contrato e a data de atualização, calculado com arredondamento de 8 (oito) casas decimais.

**Cf:** Cotação final. É a cotação de fechamento na data de precificação, considerando a defasagem informada no registro. Caso, o registro seja enviado com limitadores, a Cf será a cotação de fechamento se estiver dentro dos limites enviados. Caso a cotação atinja o limite superior, respectivamente o limite inferior, Cf será o limite superior, respectivamente o limite inferior, enviado no registro. Caso, a data de precificação seja posterior ao vencimento do ativo subjacente, no caso de commodity ou índice, Cf será a cotação da data de vencimento do ativo subjacente.

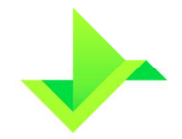

**Ci:** Cotação inicial. É a cotação do ativo na data de início do contrato, considerando a defasagem D-1 quando capturada ou informada no registro.

**p**: percentual destacado para a remuneração, informado com 2 (duas) casas decimais.

### **4.4.2. Fator de Juros (FJ)**

A variável F<sub>J</sub> é calculada de acordo com a taxa de juros considerada na remuneração da curva, de acordo com a equação:

$$
F_J=\left[\left(1\pm\frac{i}{100}\right)^{\!\!\frac{Du_a}{252}}\!\right]
$$

Onde:

**FJ**: Fator de juros, calculado com arredondamento de 9 (nove) casas decimais. O cálculo do fator de juros que tenha vencimento em dia não útil deverá ser calculado de maneira similar à que este vencimento fosse primeiro dia útil subsequente (dia da liquidação).

**Dua**: Dias úteis totais entre a data de início, inclusive, e a data de atualização, exclusive.

**i:** Taxa de juros fixa, expressa ao ano, informada com 4 (quatro) casas decimais, podendo ser positiva ou negativa.

### **4.4.3. Fator Variação Cambial (FC)**

O cálculo do fator resultante da variação cambial da moeda para ativos estrangeiros é feito da seguinte forma:

$$
F_C = \frac{M_f}{M_i}
$$

Onde:

**:** Fator resultante da variação cambial da moeda no período de cálculo considerado, calculado com arredondamento de 8 (nove) casas decimais.

**Mf:** Cotação final da moeda. É o valor de fechamento da moeda cotada do dia útil anterior à data de cálculo, considerando a defasagem escolhida, a partir de D-1.

**Mi:** Cotação inicial da moeda. É o valor de fechamento da moeda cotada no dia útil anterior à data de início do contrato ou informada no registro.

### **4.4.4. Valor da Curva Atualizado (VCA)**

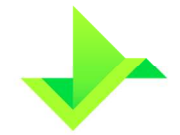

O cálculo do Valor da curva atualizado para estes ativos é feito da seguinte forma:

$$
\text{VCA} = \text{VB} \times F_R \times F_J \times F_C
$$

Onde:

**VCA:** Valor da curva atualizado, calculado com truncamento de 2 casas decimais.

**FR:** Fator resultante da variação da curva considerando a data de início de contrato e a data de atualização, calculado com arredondamento de 8 (oito) casas decimais.

**FJ:** Fator de Juros, calculado com arredondamento de 9 (nove) casas decimais.

F<sub>C</sub>: Fator resultante da variação cambial da moeda no período de cálculo considerado, calculado com arredondamento de 8 (nove) casas decimais.

### **4.4.5. Eventos Corporativos para Swap de Ação, Commodity, Índice ou ETF: JCP e Dividendos**

Quando forem considerados Eventos Corporativos do tipo JCP e Dividendos no contrato de Swap, o cálculo do F<sub>R</sub> será ajustado de forma a considerar os eventos da seguinte forma:

$$
F_R = \left[ \left( \frac{C_f}{C_{ic}} - 1 \right) x \left( \frac{p}{100} \right) \right] + 1
$$

### **4.4.5.1. Evento Corporativo sem incidência de impostos**

No caso de se considerar o Evento sem a incidência de impostos sobre os Dividendos, o valor da cotação inicial que incidirá sobre o cálculo do Fator resultante será calculado da seguinte forma:

$$
C_{ic} = C_i - D_r
$$

No caso de ocorrer mais de um Evento Corporativo no intervalo de datas considerado para o cálculo, é considerado a diferença dos valores dos eventos ocorridos no período:

$$
C_{ic} = C_i - D_r - D_r - D_r \dots
$$

Onde:

**Cic:** cotação inicial corrigida. É o novo valor da cotação inicial considerado no cálculo do Fator Resultante quando forem considerados Eventos corporativos do tipo JCP e Dividendos.

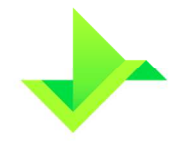

**Ci:** Cotação inicial. É a cotação do ativo na data de início do contrato, considerando a defasagem D-1 quando capturada ou informada no registro.

**Dr:** Dividend rate. É o valor do dividendo ou JCP na data de precificação, considerando a defasagem informada no registro.

### **4.4.5.2. Evento Corporativo considerando a incidência de impostos**

No caso de se considerar o Evento Corporativo com a incidência de impostos sobre os Dividendos, o valor da cotação inicial que incidirá sobre o cálculo do Fator resultante será calculado da seguinte forma:

$$
C_{ic}=C_i-\left[D_r+\left(D_r\,x\frac{tax}{100}\right)\right]
$$

No caso de ocorrer mais de um Evento Corporativo no intervalo de datas considerado para o cálculo, é considerado a diferença dos valores dos eventos ocorridos no período:

$$
C_{ic} = C_i - \left[ D_r + \left( D_r \times \frac{\text{tax}}{100} \right) \right] + \left[ D_r + \left( D_r \times \frac{\text{tax}}{100} \right) \right] + \left[ D_r + \left( D_r \times \frac{\text{tax}}{100} \right) \right] \dots
$$

Onde:

**Cic:** cotação inicial corrigida. É o novo valor da cotação inicial considerado no cálculo do Fator Resultante quando forem considerados Eventos corporativos do tipo JCP e Dividendos.

**Ci:** Cotação inicial. É a cotação do ativo na data de início do contrato, considerando a defasagem D-1 quando capturada ou informada no registro.

**Dr:** Dividend rate. É o valor do dividendo ou JCP na data de precificação, considerando a defasagem informada no registro.

**tax:** É o valor do imposto incidente sobre o Dividendo. O valor pode ser informado no registro, ou capturado.

### **4.4.5.3. Evento Corporativo considerando um percentual aplicado ao evento**

No caso de se considerar um percentual aplicado ao Evento Corporativo, a cotação inicial será calculada da seguinte forma:

$$
C_{ic}=C_i-\left[D_r+\left(D_r\,x\frac{tax}{100}\right)\right]\,x\frac{p}{100}
$$

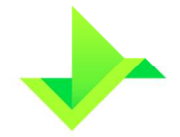

No caso de ocorrer mais de um Evento Corporativo no intervalo de datas considerado para o cálculo, é considerado a soma dos valores dos eventos ocorridos no período:

$$
C_{ic} = C_i - \left\{ \left[ D_r + \left( D_r \, x \frac{tax}{100} \right) \right] \, x \frac{p}{100} \right\} + \left\{ \left[ D_r + \left( D_r \, x \frac{tax}{100} \right) \right] \, x \frac{p}{100} \right\} + \cdots
$$

Onde:

**Cic:** cotação inicial corrigida. É o novo valor da cotação inicial considerado no cálculo do Fator Resultante quando forem considerados Eventos corporativos do tipo JCP e Dividendos.

**Ci:** Cotação inicial. É a cotação do ativo na data de início do contrato, considerando a defasagem D-1 quando capturada ou informada no registro.

**Dr:** Dividend rate. É o valor do dividendo ou JCP na data de precificação, considerando a defasagem informada no registro.

**tax:** É o valor do imposto incidente sobre o Dividendo. O valor pode ser informado no registro, ou capturado.

**P**: percentual aplicado aos eventos corporativos, informado no registro como percentual de eventos corporativos.

### **4.4.6. Eventos Corporativos para Swap de Ação, Commodity, Índice ou ETF: Split e Inplit**

Quando forem considerados Eventos Corporativos do tipo Split e Inplit no contrato de Swap, o cálculo do  $F_R$  será ajustado de forma a considerar os eventos da seguinte forma:

$$
F_R = \left[ \left( \frac{C_f}{C_{ic}} - 1 \right) x \left( \frac{p}{100} \right) \right] + 1
$$

No caso de se considerar o Evento do tipo Split ou Inplit, o valor da cotação inicial que incidirá sobre o cálculo do Fator resultante será calculado da seguinte forma:

$$
C_{ic}=C_i\; x\frac{0s}{Ns}
$$

Onde:

**Cic:** cotação inicial corrigida. É o novo valor da cotação inicial considerada no cálculo do Fator Resultante quando forem considerados Eventos corporativos do tipo Split e Inplit.

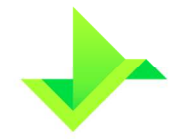

**Ci:** Cotação inicial. É a cotação do ativo na data de início do contrato, considerando a defasagem D-1 quando capturada ou informada no registro.

**Ns:** New shares. Valor B do ratio do desdobramento ou agrupamento (A:B).

**Os:** Old Shares. Valor A do ratio do desdobramento ou agrupamento (A:B).

# **4.5. VALOR DE AMORTIZAÇÃO (VA)**

### **4.5.1. Swap fluxo de caixa constante**

Nos contratos de Swap com fluxo de caixa constante, o percentual de amortização é fixo em períodos uniformes e calculado pelo número de amortizações contidos no período que compreende a data de início de pagamento de amortização e a data de vencimento, pela equação:

$$
A(\%) = \frac{100\%}{n}
$$

Na qual, **n** é o número de eventos de amortização contidos no período entre a data de início a data de vencimento do contrato e **A (%)** é o percentual de amortização, calculado com 5 (cinco) casas decimais.

A amortização pode ser calculada sobre o valor base inicial  $(VB<sub>0</sub>)$  e sobre o valor base amortizado e/ou antecipado (VB).

Nesse segundo caso, o valor base remanescente (VBR) também é calculado e, após amortização, o valor base antecipado e/ou amortizado, assume o valor do VBR.

Ou seja, inicialmente, o valor base atualizado assume o valor referente ao valor base. Após o evento de amortização, é calculado o valor base remanescente, e então o valor base atualizado passa a assumir o valor do valor base remanescente calculado.

Para os casos em que o evento ocorra em dia não útil o valor de amortização deverá ser calculado de maneira similar à que este vencimento fosse primeiro dia útil subsequente (dia da liquidação).

As equações para o cálculo do valor de amortização e do valor remanescente são mostradas nos Quadros 4 e 5.

**Quadro 4 – Equações para o cálculo da Amortização para operações de Swap com fluxo de caixa constante** 

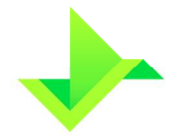

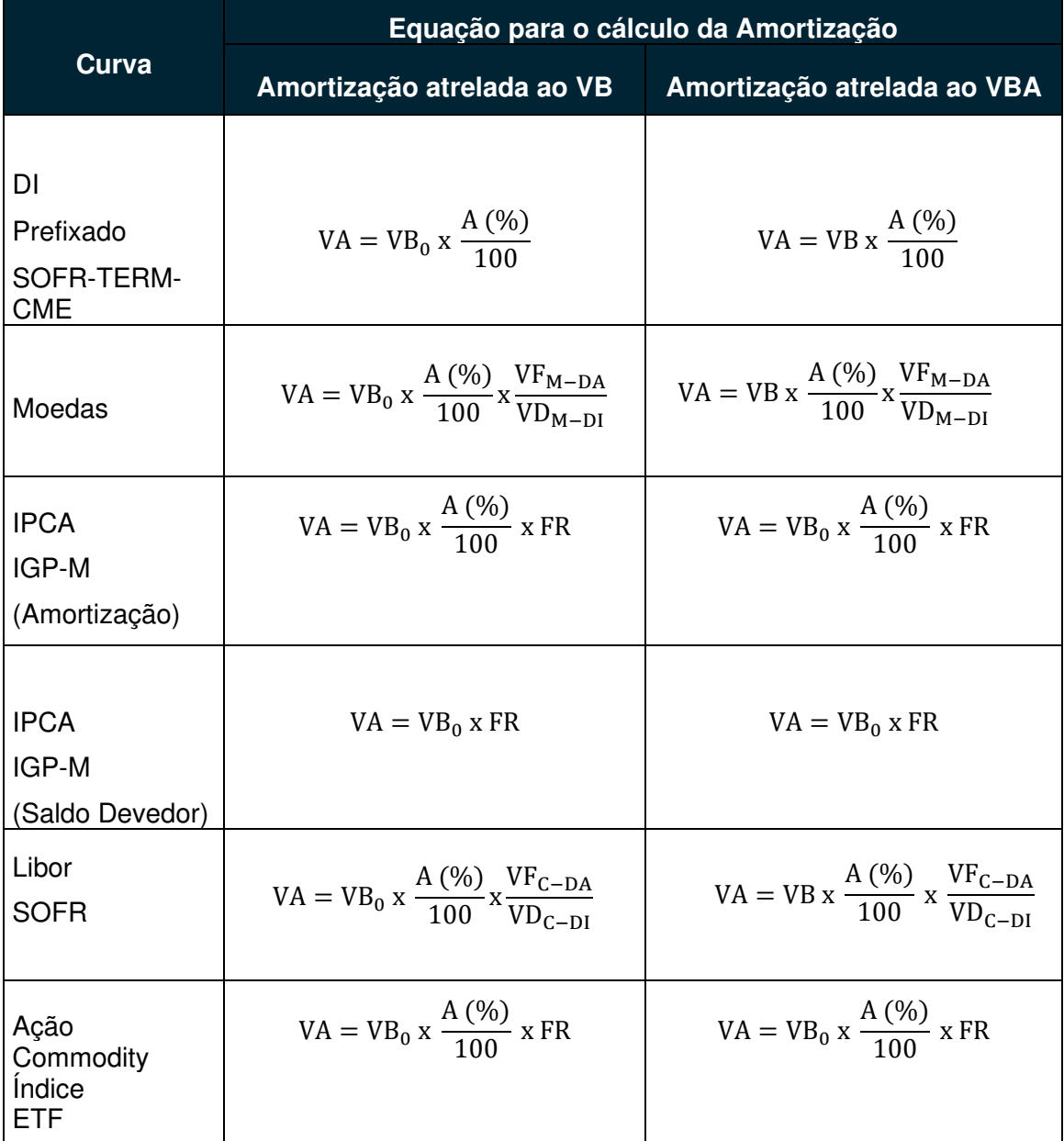

**Quadro 5 - Equações para cálculo do valor base remanescente para operações de Swap com fluxo de caixa constante** 

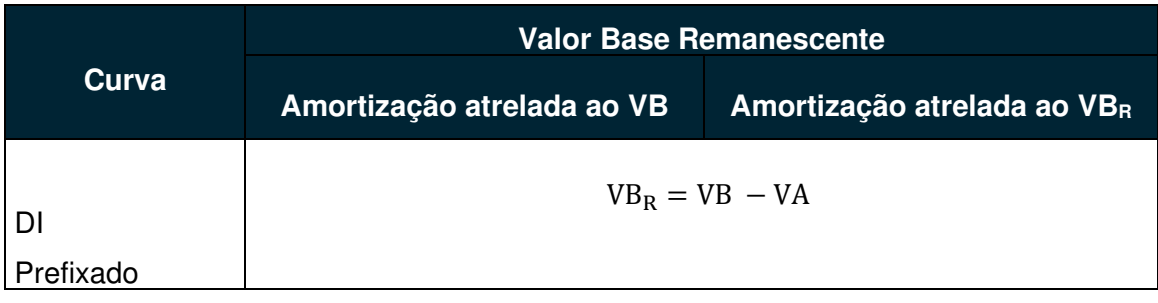

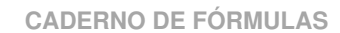

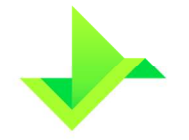

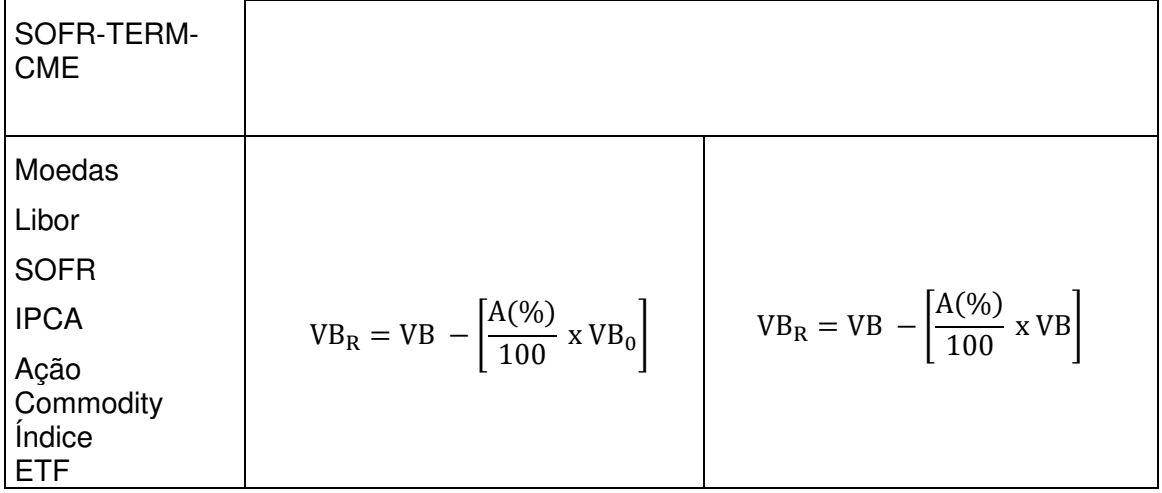

Onde,

**VA**: Valor financeiro da amortização, calculada com truncamento em 2 (duas) casas decimais.

**VB0**: Valor Base inicial do contrato, informado ou calculado com 2 (duas) casas decimais.

**VB**: Valor base antecipado e/ou amortizado, calculado com truncamento em 2 (duas) casas decimais.

**VBR**: Valor Base Remanescente do contrato, após amortização, calculado com truncamento em 2 (duas) casas decimais.

**A (%)**: Percentual de amortização, calculado com arredondamento em 5 (cinco) casas decimais.

**VFM-DA**: Valor do fechamento da moeda, do dia útil anterior a data de atualização do contrato, informado com 4 (quatro) casas decimais, podendo assumir D-1, D-2, D-3, D-4 ou D-5 de acordo com a data de referência escolhida no registro.

**VFM-DI**: Valor do fechamento da moeda, do dia útil anterior a data de início do contrato, informado com 4 (quatro) casas decimais, podendo assumir D-1, D-2, D-3, D-4 ou D-5 de acordo com a data de referência escolhida no registro.

**VFC-DA**: Valor do fechamento da cotação da taxa, do dia útil anterior a data de atualização do contrato, informado com 4 (quatro) casas decimais.

**VFC-DI**: Valor do fechamento da cotação da taxa, do dia útil anterior a data de início do contrato, informado com 4 (quatro) casas decimais.

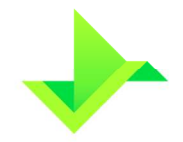

### **4.5.2. Swap de fluxo de caixa não constante**

Para contratos de Swap Fluxo com Fluxo de caixa não constante, o percentual de amortização é informado.

Dependendo do tipo de amortização escolhida, o cálculo do valor de amortização e do valor base remanescente pode ser efetuado sobre o valor base inicial, ou sobre o valor base amortizado e/ou antecipado.

As equações para o cálculo do valor de amortização e do valor remanescente para esses casos são mostradas nos Quadros 6 e 7.

### **Quadro 6 – Equações para o cálculo da Amortização para operações de Swap com fluxo de caixa não constante**

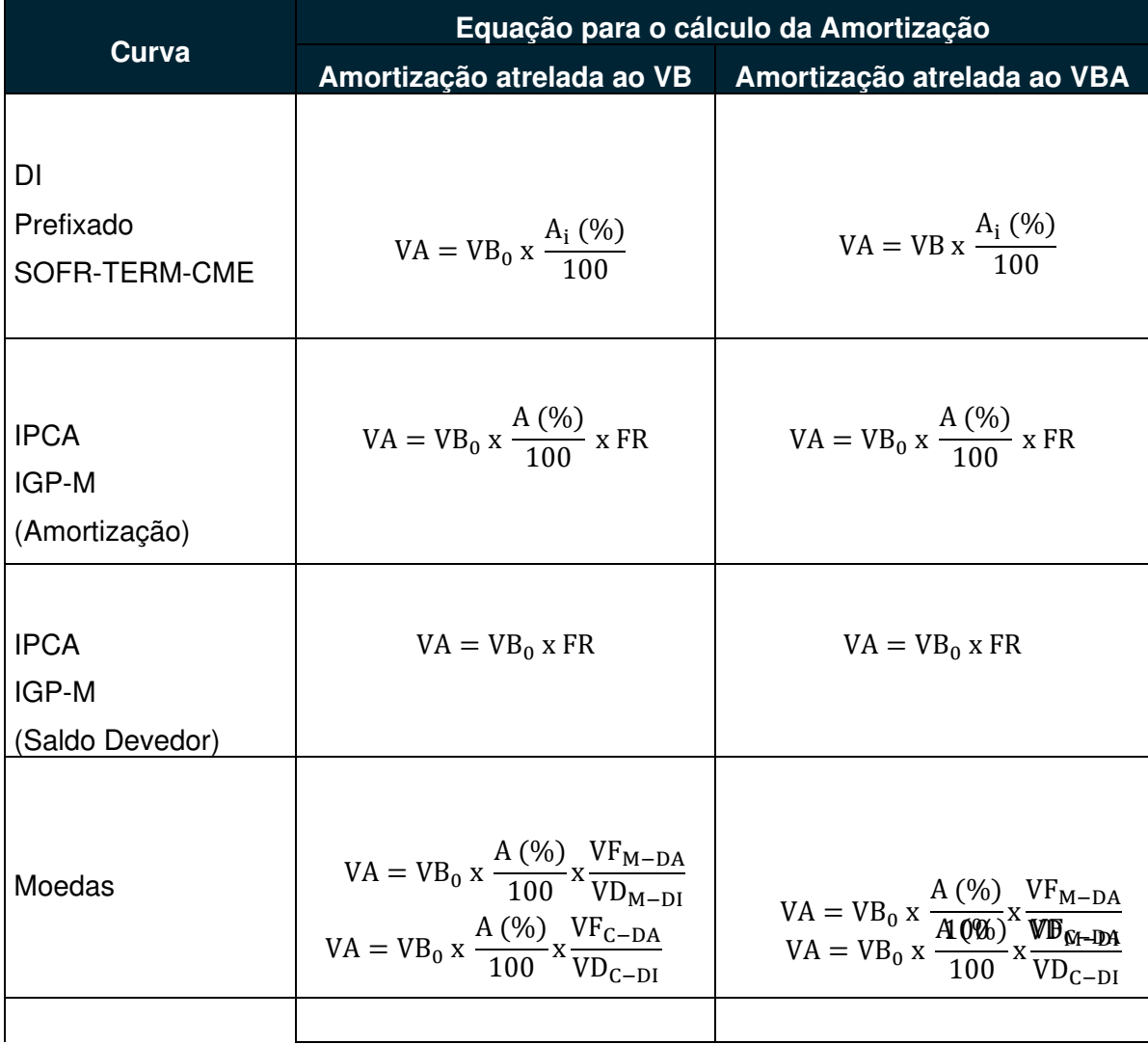

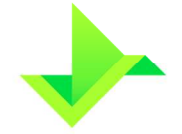

www.csdbr.com

**CADERNO DE FÓRMULAS** 

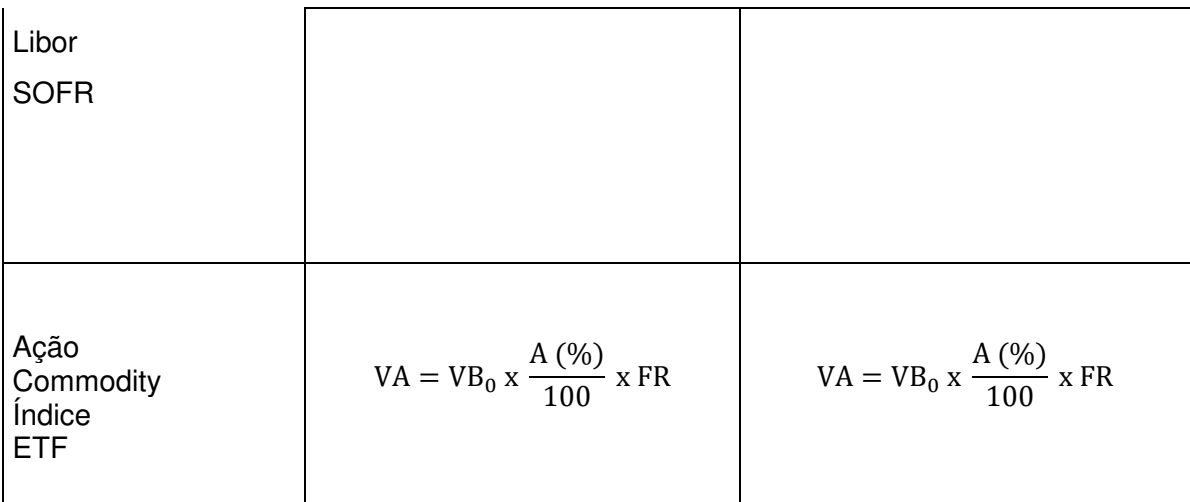

**Quadro 7 - Equações para cálculo do valor base remanescente para operações de Swap com fluxo de caixa não constante** 

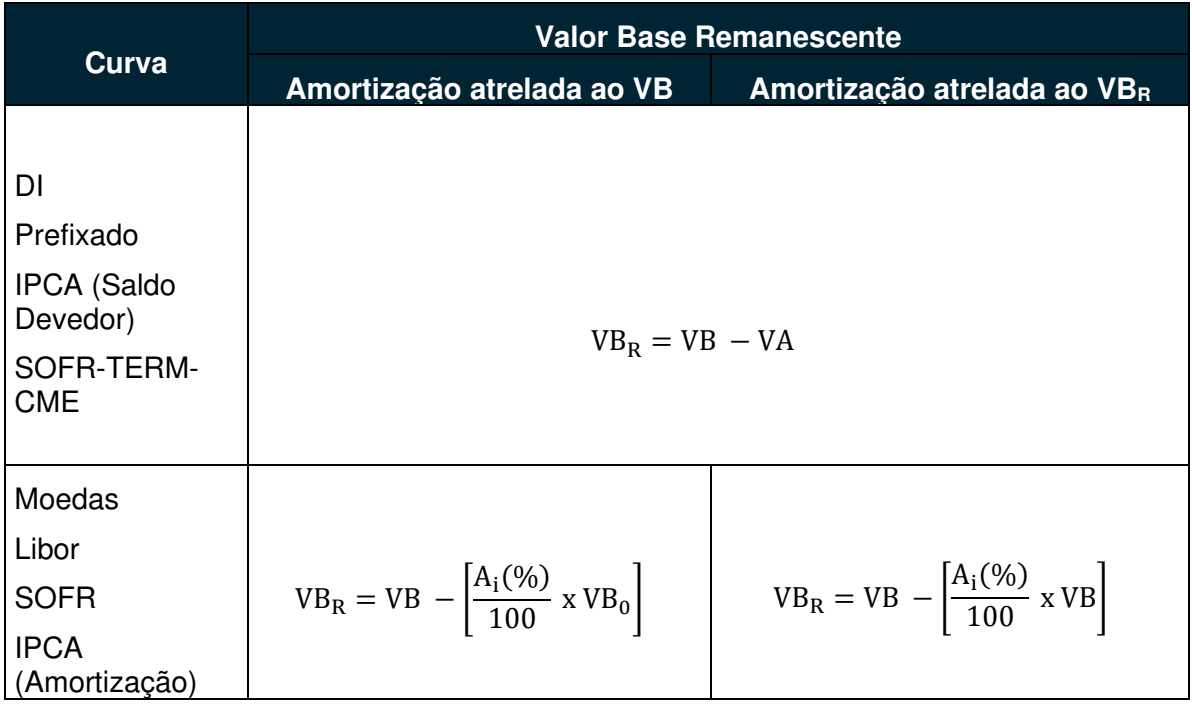

# **4.6. VALOR DA CURVA ATUALIZADO**

Onde,

**VA**: Valor financeiro da amortização, calculada com truncamento em 2 (duas) casas decimais.

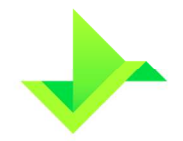

**VB0**: Valor Base inicial do contrato, informado ou calculado com truncamento em 2 (duas) casas decimais

**VB**: Valor base amortizado, calculado com truncamento em 2 (duas) casas decimais.

**VBR**: Valor Base Remanescente do contrato, após amortização, calculado com truncamento em 2 (duas) casas decimais.

**Ai (%):** Percentual de amortização na data do evento, informado com até 5 (cinco) casas decimais.

**VFM-DA**: Valor do fechamento da moeda, do dia útil anterior a data de atualização do contrato, informado com 4 (quatro) casas decimais, podendo assumir D-1, D-2, D-3, D-4 ou D-5 de acordo com a data de referência escolhida no registro.

**VFM-DI**: Valor do fechamento da moeda, do dia útil anterior a data de início do contrato, informado com 4 (quatro) casas decimais, podendo assumir D-1, D-2, D-3, D-4 ou D-5 de acordo com a data de referência escolhida no registro.

**VFC-DA**: Valor do fechamento da cotação da taxa, do dia útil anterior a data de atualização do contrato, informado com 4 (quatro) casas decimais.

**VFC-DI**: Valor do fechamento da cotação da taxa, do dia útil anterior a data de início do contrato, informado com 4 (quatro) casas decimais.

# **Atenção para o cálculo do Fluxo de Caixa para Swap com IPCA:**

- 1. Se no registro a opção escolhida foi de correção do fluxo de Swap com curva IPCA como "Amortização", a correção referente ao IPCA do período incidirá sobre o valor amortizado.
- 2. Se no registro a opção escolhida foi de correção do fluxo de Swap com curva IPCA como "Saldo Devedor", a correção referente ao IPCA do período incidirá sobre o valor base.

**Quadro 8 - Equações para o cálculo do Valor da Curva Atualizado de acordo com a curva escolhida** 

Л

**Curva Equação para cálculo do Valor da Curva Atualizado**

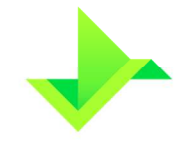

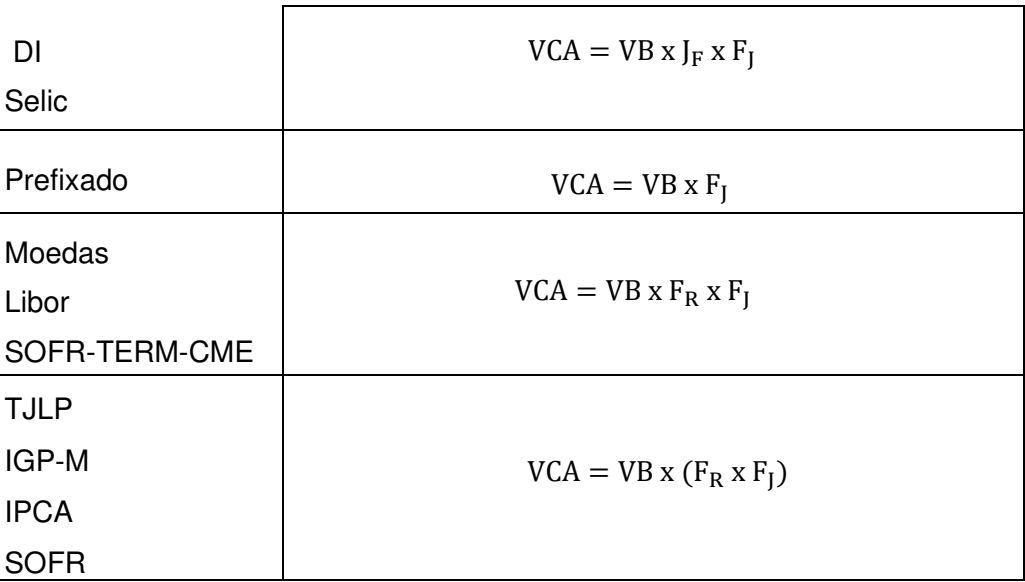

Onde,

**VCA**: Valor da Curva Atualizado, calculado com truncamento em 2 (duas) casas decimais.

**JF:** Fator de Juros flutuantes, calculado com arredondamento de 8 (oito) casas decimais – Quadro 2.

**FJ**: Fator de juros, calculado com arredondamento de 9 (nove) casas decimais – Quadro 3.

**VB**: Valor Base inicial, definido em contrato, informado com 2 (duas) casas decimais.

**FR**: Fator resultante, calculado com arredondamento de 8 (oito) casas decimais – Quadro 1.

# **4.7. incorporação de juros e correção, TROCA DE INDEXADOR e Swap a Termo**

Contratos de Swap com Incorporação de Juros e correção têm os valores atualizados das curvas, incorporados ao Valor Base do registro na data de incorporação, definida no registro.

Contratos com troca de indexador, têm o valor incorporado com a curva escolhida até a data de atualização para o início da próxima curva. Em caso de fluxo, o valor é calculado até o fluxo, e após o pagamento de amortização e/ou juros, o valor curva atualizado é calculado com a nova curva.

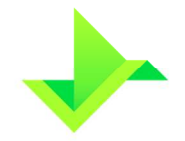

Em contratos de Swap a Termo, o Valor Base é ajustado na data de fixação de acordo com o Índice Termo escolhido.

Nos casos de incorporação de juros e correção, a atualização do valor base é feita para comprador e vendedor de forma separada. O valor da curva atualizado para os participantes é calculado a partir desse valor base atualizado, calculado com a incorporação de juros e correção na data de incorporação escolhida no registro.

Nos casos de Swap a Termo, na data de fixação definida, o valor base é atualizado de acordo com o Índice termo definido no registro, e o valor da curva atualizado para parte e contraparte é calculado a partir desse novo valor base atualizado.

Assim:

**Quadro 9 - Equações para o cálculo do Valor da Curva Atualizado considerando a atualização do valor base de acordo com a funcionalidade selecionada no contrato.** 

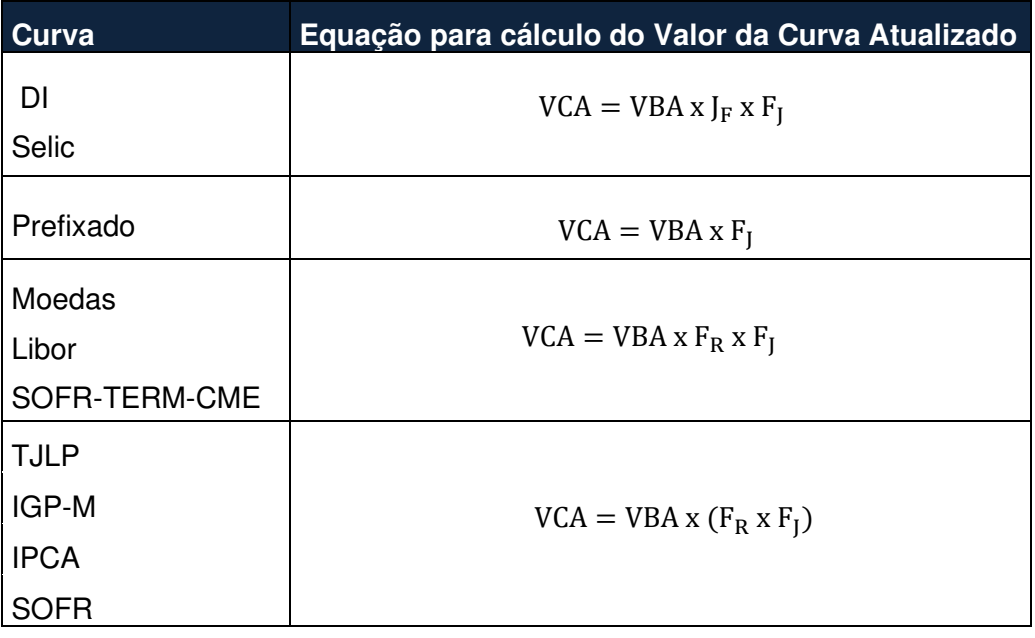

# **4.8. FUNCIONALIDADE ASIÁTICA**

A precificação de um Swap com Funcionalidade Asiática é feita de acordo com o tipo de média utilizado (simples ou ponderada), através das fórmulas abaixo.

### **4.8.1. Swap Moeda**

**Cotação final com Média Aritmética Simples:** 

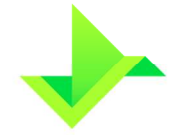

$$
MDi = \frac{\sum_{k=1}^{N} (Cotação de Verificaçãok)}{N}
$$

**Cotação final com Média Aritmética Ponderada:** 

$$
MDi = \frac{\sum_{k=1}^{N} (Cota\tilde{c}\tilde{a}o de Verificaçãok) x (Valor Referênciak)}{\sum_{k=1}^{N} (Valor Referênciak)}
$$

# **4.8.2. Swap Commodity, Ação, Índice e ETF Cotação final com Média Aritmética Simples:**

$$
Cf = \frac{\sum_{k=1}^{N} (Cota\zeta\tilde{a}o \text{ de Verificação}_{k})}{N}
$$

**Cotação final com Média Aritmética Ponderada:** 

$$
Cf = \frac{\sum_{k=1}^{N} (Cota\zeta\tilde{a}o de Verificaçãok) x (Valor Referênciak)}{\sum_{k=1}^{N} (Valor Referênciak)}
$$

Onde,

**MDi** : valor do fechamento da moeda, do dia útil anterior a data de início do contrato ou do último reset, podendo o dia útil assumir D-1 à D-5, de acordo com a defasagem escolhida no registro do contrato. Informado com 6 (seis) casas decimais para o Iene e 4 (quatro) casas decimais para outras cotações.

**Cf:** Cotação final. É a cotação de fechamento na data de precificação, considerando a defasagem informada no registro. Caso, o registro seja enviado com limitadores, a Cf será a cotação de fechamento se estiver dentro dos limites enviados. Caso a cotação atinja o limite superior, respectivamente o limite inferior, Cf será o limite superior, respectivamente o limite inferior, enviado no registro.

**Cotação de Verificação\_k:** Cotação da Moeda ou Ativo Base na k-ésima data de verificação ou de acordo com a defasagem escolhida no registro do contrat, a depender da escolha de defasar datas ou não. As cotações de verificação são informadas manualmente pelo Participante com até 8 casas decimais.

**N:** Número total de Datas de Verificação informadas no registro do contrato.

Valor Referência k: Valor Referência informado no registro do contrato para a k-ésima data de verificação, expresso com 2 casas decimais.

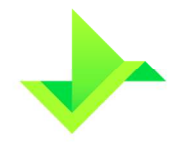

# **5. ATIVOS FINANCEIROS**

As informações apresentadas neste capítulo são válidas para CDBs, CDBVs e RDBs, exceto quando mencionado o contrário.

# **5.1. Formas de pagamento, datas Casadas e aniversário**

### **5.1.1. Formas de pagamento**

Durante a apresentação deste caderno, algumas fórmulas serão específicas para certas formas de pagamento. Afim de facilitar o entendimento, no quadro abaixo, traremos todas as formas de pagamento abaixo e assim como uma representação para cada uma.

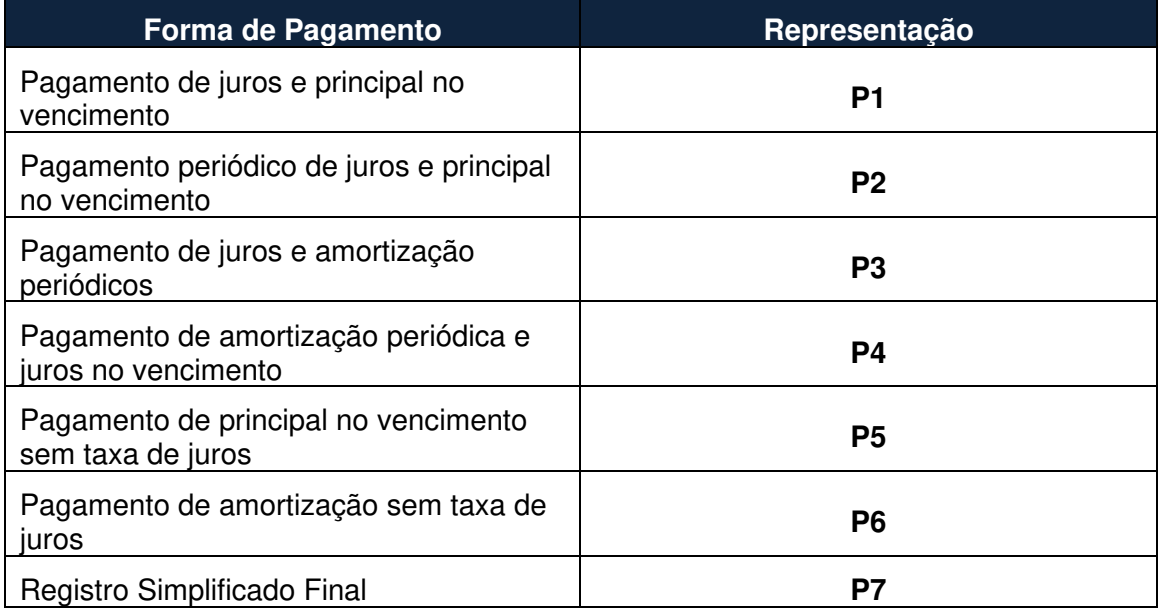

No decorrer do texto, a menos que seja dito o contrário, as fórmulas apresentadas serão válidas para todos os tipos de pagamento, exceto o **P7**. Este último será tratado individualmente em uma seção especifica.

### **5.1.2. Datas Casadas e Datas de Aniversário**

Para a correção do ativos vinculados a índices de preços (IGP-DI, IGP-M, INPC, IPCA) é utilizado a ideia de casamento de datas e datas de aniversário. As datas de emissão e de vencimento são consideradas casadas sem ambas estiverem no mesmo dia, mesmo que de meses e anos diferentes e assim, a data de aniversário irá corresponder as anteriores. Para essa regra há algumas exceções, que são distintas para correção mensal e anual com base na data de vencimento que serão apresentadas nos quadros abaixo.

### **Mensal**

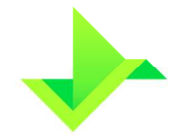

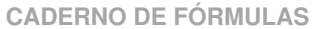

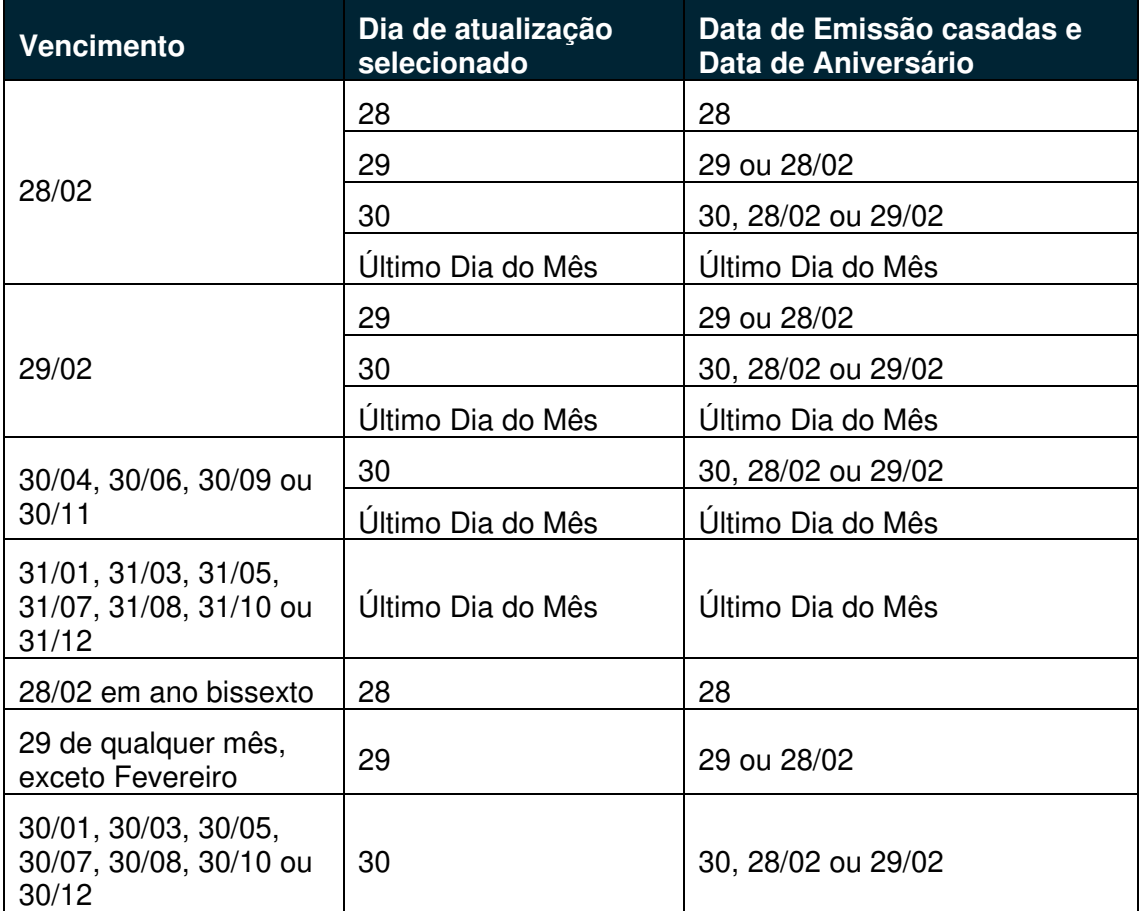

### **Anual – Para ativos com correção anual com base na data de vencimento**

Nesse caso, a data de emissão estará casada com a data de vencimento caso:

- Se o dia de emissão for igual ao dia de vencimento;
- Se o dia de emissão for diferente do dia de vencimento e ambas as datas forem o último dia do seu respectivo mês;
- Se a data de emissão for o último dia do mês e for menor que o dia da data de vencimento, seguindo o quadro abaixo

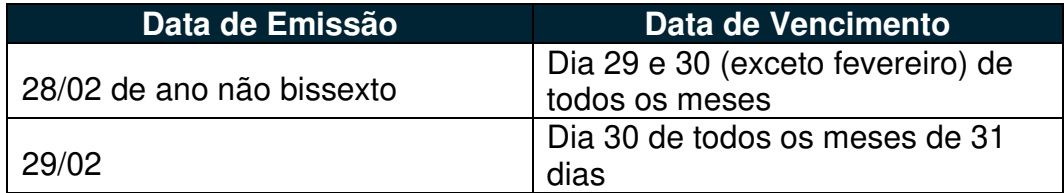

# **5.2. Correção**

Os ativos que possuem cálculo de correção são somente os Pós-fixados, que estão atrelados a índices de preços (IGP-DI, IGP-M, INPC, IPCA). Para os ativos atrelados a

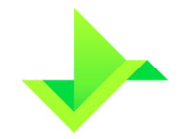

taxas flutuantes (DI Over ou SELIC) ou pré-fixados, não há atualizações em seus Valores Nominais de Emissão (VNe).

## **5.2.1. Ativos Pós-Fixados (Índices de Preços: IGP-DI, IGP-M, INPC, IPCA)**

Nestes ativos, a atualização do Valor Nominal ocorre diariamente, seguindo a fórmula abaixo:

$$
VNa = \frac{VNb \times C}{du}
$$

Onde,

 **:** Valor Nominal atualizado, calculado com 8 (oito) casas decimais, sem arredondamento;

: Valor Nominal base utilizado na atualização. Este valor é o Valor Nominal de emissão ou da última amortização, informado ou calculado com 8 (oito) casas decimais, sem arredondamento;

: Fator da variação acumulada do Índice de preços utilizado (IGP-DI, IGP-M, INPC, IPCA), calculado com 8 (oito) casas decimais, sem arredondamento;

du: Número de dias úteis.

O cálculo do FatoFator de variação acumulada C, deve ser feito conforme a tabela abaixo, respeitando as condições apresentadas.

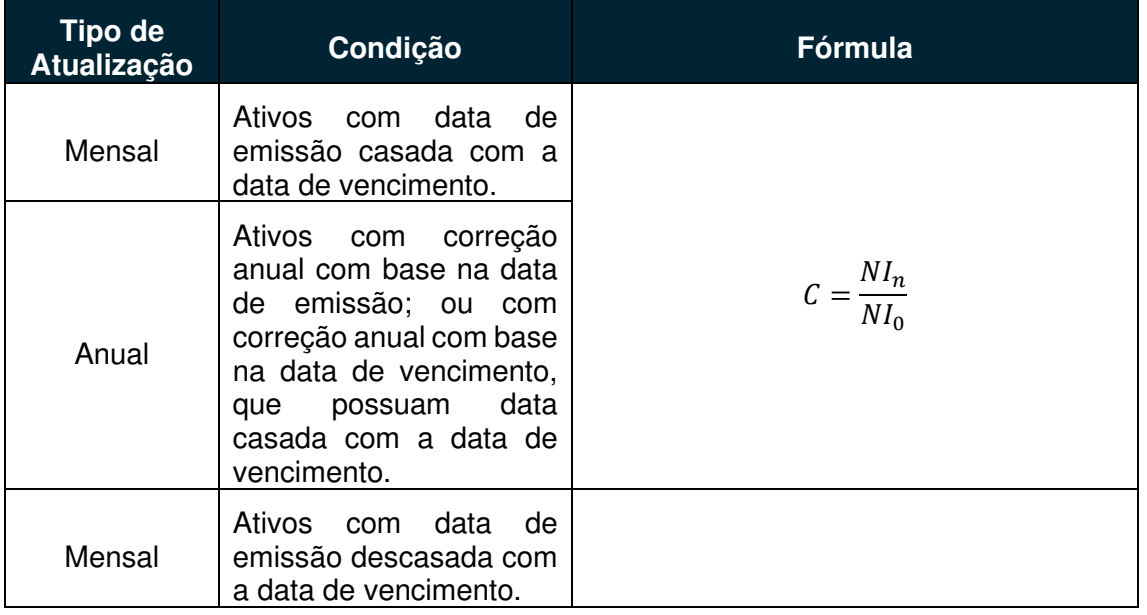

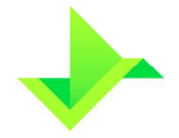

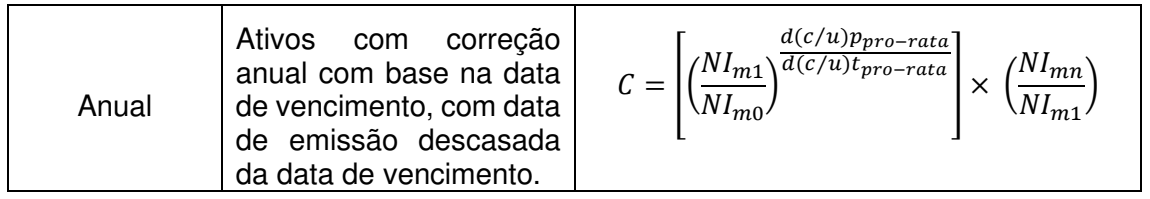

Onde,

 $d(c/u)p<sub>pro-rata</sub>$ : Número de dias corridos ou úteis entre a data de emissão e a data de aniversário mensal imediatamente posterior;

 $d(c/u)t<sub>pro-rata</sub>$ : Número de dias corridos ou úteis entre a data de aniversário imediatamente anterior à data de emissão e a data de aniversário imediatamente posterior à data de emissão;

### • **Mensal e Anual:**

o **Com data de aniversário posterior ao dia 15 do mês, ou ativo atrelado ao índice IGP-M com qualquer data de aniversário, ou ativo atrelado ao índice IPCA com qualquer dará de aniversário (caso IPCA ainda não tenha sido publicado, usaremos o índice prévio da ANBIMA):** 

 $NI_n$ : Número Índice do mês imediatamente anterior ao mês de atualização; NI<sub>0</sub>: Número Índice do mês imediatamente anterior ao mês de emissão ou da última amortização, se houver, no caso mensal; ou número Índice do mês imediatamente anterior ao mês de emissão ou da última atualização anual, no caso anual;

 $NI<sub>m1</sub>$ : Número Índice referente ao mês 1, assim definido:

**-** Mês 1 é igual ao mês de emissão quando o primeiro aniversário mensal do ativo ocorre no mês seguinte ao mês de emissão;

**-** Mês 1 é igual ao mês imediatamente anterior ao mês de emissão quando o primeiro aniversário mensal do ativo ocorre no próprio mês de missão;

 $NI_{m0}$ : Número Índice referente ao mês 0, assim definido:

**-** Mês 0 é igual ao mês imediatamente anterior ao mês de emissão quando o primeiro aniversário mensal do ativo ocorre no mês seguinte ao mês de emissão;

**-** Mês 0 é igual ao segundo mês anterior ao mês de emissão quando o primeiro aniversário mensal ocorre no próprio mês de emissão;

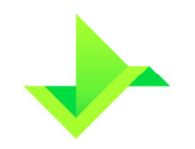

**CADERNO DE FÓRMULAS** 

NI<sub>mn</sub> : Número Índice do mês imediatamente anterior ao mês de atualização ou amortização, se houver, no caso mensal; ou número Índice do mês imediatamente anterior ao mês de atualização anual, no caso anual;

# o **Com data de aniversário anterior ao dia 15 do mês e excluindo ativos atrelados ao índice IGP-M e IPCA:**

NI<sub>n</sub>: Número Índice do segundo mês imediatamente anterior ao mês de atualização;

NI<sub>0</sub>: Número Índice do segundo mês imediatamente anterior ao mês de emissão ou da última amortização, se houver, no caso mensal; ou número Índice do segundo mês imediatamente anterior ao mês de emissão ou da última atualização anual, no caso anual;

 $NI<sub>m1</sub>$ : Número Índice referente ao mês 1, assim definido:

**-** Mês 1 é igual ao mês imediatamente anterior ao mês de emissão quando o primeiro aniversário mensal do ativo ocorre no mês seguinte ao mês de emissão;

**-** Mês 1 é igual ao segundo mês imediatamente anterior ao mês de emissão quando o primeiro aniversário mensal do ativo ocorre no próprio mês de missão.

 $NI_{m0}$ : Número Índice referente ao mês 0, assim definido:

 **-** Mês 0 é igual ao segundo mês imediatamente anterior ao mês de emissão quando o primeiro aniversário mensal do ativo ocorre no mês seguinte ao mês de emissão;

**-** Mês 0 é igual ao terceiro mês anterior ao mês de emissão quando o primeiro aniversário mensal ocorre no próprio mês de emissão.

 $NI_{mn}$ : Número Índice do segundo mês imediatamente anterior ao mês de atualização ou amortização, se houver; ou número Índice do segundo mês imediatamente anterior ao mês de atualização anual, no caso anual.

Observamos que, para ativos com correção mensal, após o primeiro evento de amortização, se houver, e para ativos com correção anual, após o primeiro evento de atualização anual, a fórmula de correção volta a ser:

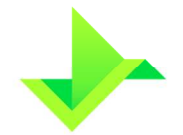

$$
C = \frac{NI_n}{NI_0}
$$

Onde,

NI<sub>n</sub>: Número Índice do mês imediatamente anterior ao mês de atualização;

 $NI<sub>0</sub>$ : Número Índice do mês imediatamente anterior ao mês de emissão ou da última amortização, se houver, no caso mensal; ou número Índice do mês imediatamente anterior ao mês de emissão ou da última atualização anual, no caso anual.

Vale também notar que, ativos com correção anual com base na data de vencimento, com data de emissão descasada da data de vencimento não são corrigidos na data do primeiro aniversário mensal. Esta data será considerada apenas na correção anual do ativo, como primeira variação mensal pro-rata (dias úteis ou corridos). A exceção ocorre quando a data de primeiro aniversário mensal coincidir com a data de aniversário anual.

### **5.2.2. Fórmula para Valor Financeiro de Resgate**

Esta fórmula não é utilizada para RDBs, visto que este tipo de ativo não possui a opção de resgate. O valor financeiro de resgate será calculado pela seguinte fórmula,

$$
VF_R = VNa \times Q
$$

Onde,

 $VF_R$ : Valor Financeiro de Resgate, calculado com 2 (duas) casas decimais sem arredondamento;

**:** Valor Nominal Atualizado, definido anteriormente.

°: Quantidade de ativos a serem resgatados pelo participante, deve ser um inteiro.

### **5.2.3. Critérios de Precisão**

Segue os critérios de precisão da seção.

 $\left(\frac{\text{NI}_{\text{m1}}}{\text{NI}_{\text{m0}}}\right)$  $\frac{N I_{m1}}{N I_{m0}}$ ,  $\left(\frac{N I_{mn}}{N I_{m1}}\right)$  $\frac{\text{NI}_{\text{mn}}}{\text{NI}_{\text{m1}}}\Big)$  e  $\Big(\frac{\text{NI}_{\text{m1}}}{\text{NI}_{\text{m0}}}\Big)$  $\frac{m}{N}$ <sub>mo</sub> <u>d(c/u)p<sub>pro</sub>–rata</u> <sup>d(c/u)t</sup>pro-rata: Expressões calculadas com 8 (oito) casas decimais,

sem arredondamento;

 $d(c/u)p_{\text{pro-rata}}$ acc/a/ppro-rata: Expressões calculada com 9 (nove) casas decimais, sem arredondamento.<br>d(c/u)t<sub>pro-rata</sub>

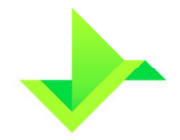

# **5.3. Juros**

A apuração de juros ocorre, se houver, de maneira diária, por dias úteis ou corridos. As fórmulas apresentadas a seguir são aplicadas para os pagamentos **P1, P2, P3** e **P4.** 

### **5.3.1. Fórmula Valor Unitário de Juros**

O valor unitário de juros é calculado seguindo as fórmulas abaixo, respeitando o tipo de rendimento apresentado.

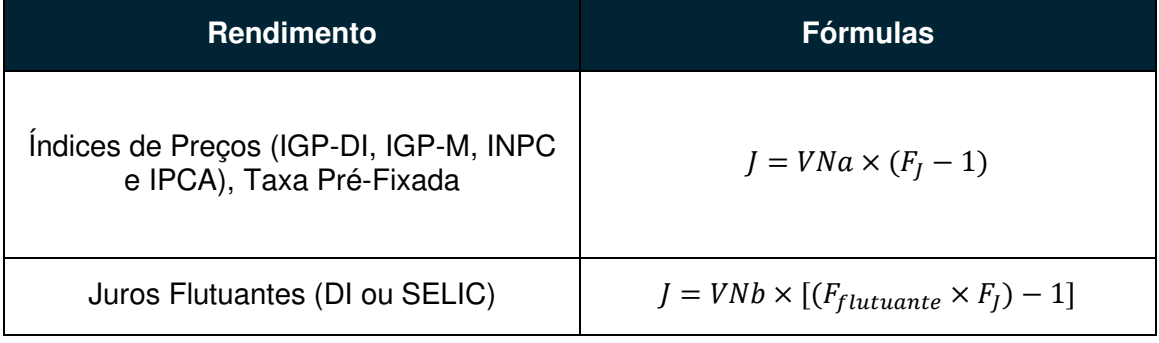

Onde,

J: Valor unitário de juros, acrescido de "Spread", se houver acumulado no período, calculado com 8 (oito) casas decimais, sem arredondamento;

 $VNa:$  Valor Nominal atualizado, se for o caso, calculado com 8 (oito) casas decimais, sem arredondamento;

F<sub>J</sub>: Fator de juros (ou de Spread) calculado com 9 (nove) casas decimais, com arredondamento;

 : Valor Nominal de emissão ou da data da última amortização, se houver calculado/informado com 8 (oito) casas decimais, sem arredondamento;

F<sub>flutuante</sub>: Fator Flutuante, pode ser relativo a DI Over e a SELIC, calculado com 8 (oito) casas decimais com arredondamento.

# **5.3.2. Fórmula para Fator de Juros e Fator Flutuante Fator de Juros (ou Spread)**

Iniciando pela fórmula para Fator de Juros (ou Spread) que segue de acordo com o critério em que a taxa de juros é calculada, conforme tabela abaixo.

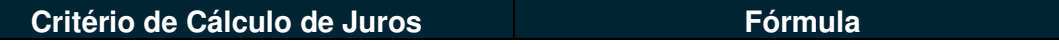

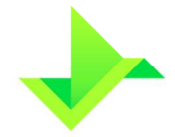

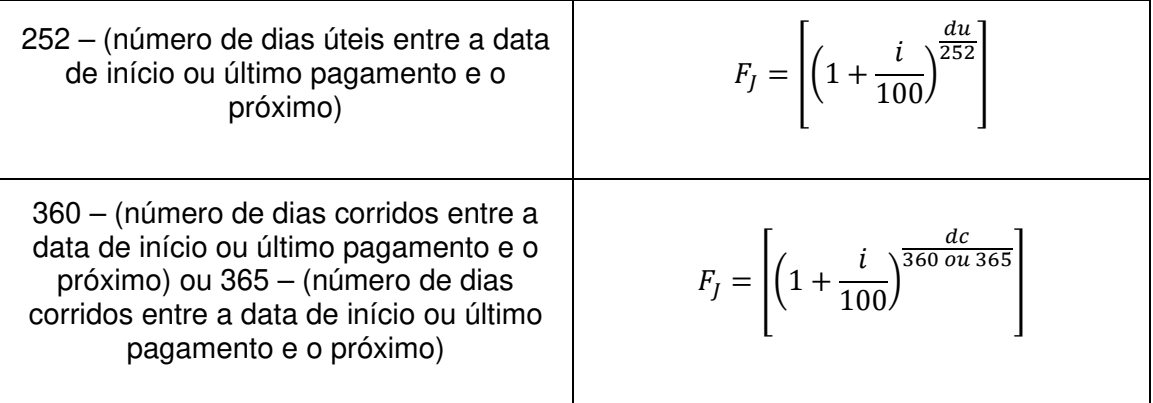

Onde,

**Para critério de cálculo 252 – (número de dias úteis entre a data de início ou último pagamento e o próximo):** 

- i: Taxa de juros expressa em 252 dias úteis, informada com 4 (quatro) casas decimais;
- · du: Número de dias úteis, assim definido:
	- o Para pagamentos **P1** e **P4,** entre a data de emissão e a data de atualização ou vencimento.
	- o Para pagamentos **P2** e **P3**:
		- **-** Entre a data de emissão e a data de atualização ou primeiro evento;
		- Ou entre o último evento de juros e a data de atualização, o próximo evento de juros ou data de vencimento.

**Para critério de cálculo 360 – (número de dias corridos entre a data de início ou último pagamento e o próximo) ou 365 – (número de dias corridos entre a data de início ou último pagamento e o próximo)** 

- i: Taxa de juros expressa em 360 ou 365 dias corridos, informada com 4 (quatro) casas decimais;
- dc: Número de dias corridos, assim definido:
	- o Para pagamentos **P1** e **P4,** entre a data de emissão e a data de atualização ou vencimento.
	- o Para pagamentos **P2** e **P3**:
		- **-** Entre a data de emissão e a data de atualização ou primeiro evento;

**-** Ou entre o último evento de juros e a data de atualização, o próximo evento de juros ou data de vencimento.

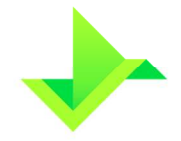

### **Fator Flutuante (DI ou Selic)**

Para o cálculo do Fator Flutuante (DI ou Selic), que é apurado diariamente, sobre um percentual relativo a DI Over ou a Selic. Para este cálculo é utilizado o período da data de emissão ou último pagamento, se houver, inclusive, até a data de atualização, pagamento ou vencimento, exclusive, calculado com 8 (oito) casas decimais com arredondamento. O cálculo segue a tabela abaixo:

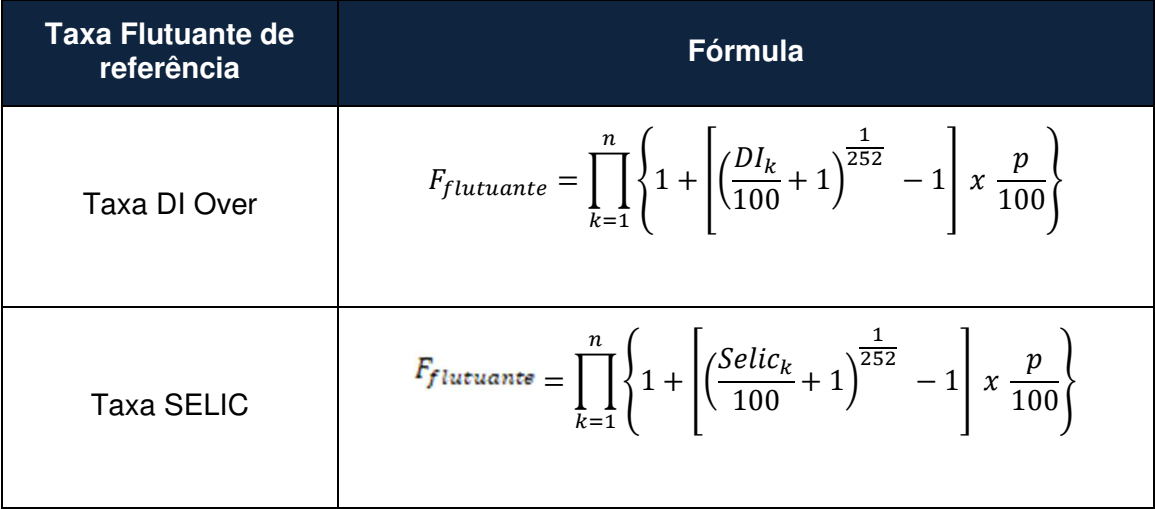

Onde,

 $DI_k$ : Taxa DI Over, do dia k, divulgada pela B3, informada com 2 (duas) casas decimais;

Selic<sub>k</sub>: Taxa Selic, do dia  $k$ , divulgada pelo Bacen, informada com 2 (duas) casas decimais;

p: Percentual destacado para remuneração, informado com 2 (duas) casas decimais;

©: Número de taxas (DI ou SELIC) utilizadas.

### **5.3.3. Fórmula Valor Financeiro de Juros**

O valor financeiro de juros é calculado pela fórmula

$$
J_{VF} = J \times Q
$$

Onde,

 $J_{VF}$ : Valor financeiro dos juros, calculado com 2 (duas) casas decimais, sem arredondamento;

J: Valor unitário de juros, apurado com 8 (oito) casas decimais, sem arredondamento;

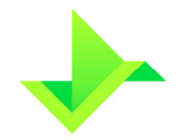

°: Quantidade do ativo em custódia do participante, sendo Q um inteiro.

### **5.3.4. Critérios de Precisão**

Segue os critérios de precisão da seção.

 $(1 + \frac{i}{100})$ : Expressão é considera com 6 (seis) casas decimais, visto que *i* é informada com 4 (quatro) casas decimais;

 $\frac{1}{252}, \frac{du}{252}$  e  $\frac{dc}{360 \text{ ou } 365}$  : Expressões calculadas com 9 (nove) casas decimais, sem arredondamento;

 $\sqrt{\frac{DI_k}{100}+1}$  $\frac{1}{252}$  - 1 e  $\left| \left( \frac{\text{Selic}_{k}}{100} + 1 \right) \right|$ ¬  $\begin{bmatrix} 1 & 252 & -1 \end{bmatrix}$ : Expressões calculadas com 8 (oito) casas

decimais, com arredondamento;

$$
\left\{1+\left[\left(\frac{DI_{k}}{100}+1\right)^{\frac{1}{252}}-1\right]x\,\frac{p}{100}\right\}\quad e\quad \left\{1+\left[\left(\frac{Selic_{k}}{100}+1\right)^{\frac{1}{252}}-1\right]x\,\frac{p}{100}\right\} \quad : \quad \text{Expresso} \quad
$$

calculadas considerando 16 (dezesseis) casas decimais, sem arredondamento. Para os produtórios dessas expressões, para cada  $k$ , efetua-se o produto, considerando 16 (dezesseis) casas decimais, sem arredondamento. Após os  $n$  produtos, obtemos o  $F_{flutuante}$ , considerado com 8 (oito) casas decimais, com arredondamento.

### **5.4. Amortização**

O pagamento de amortizações pode ocorrer tanto sobre o valor nominal de emissão  $VN_e,$ quanto sobre o valor nominal atualizado remanescente  $VN<sub>R</sub>$ . Além da periodização dos pagamentos poderem ser variáveis ou uniformes. A tabela abaixo apresenta todos os tipos de amortização, bem como suas representações.

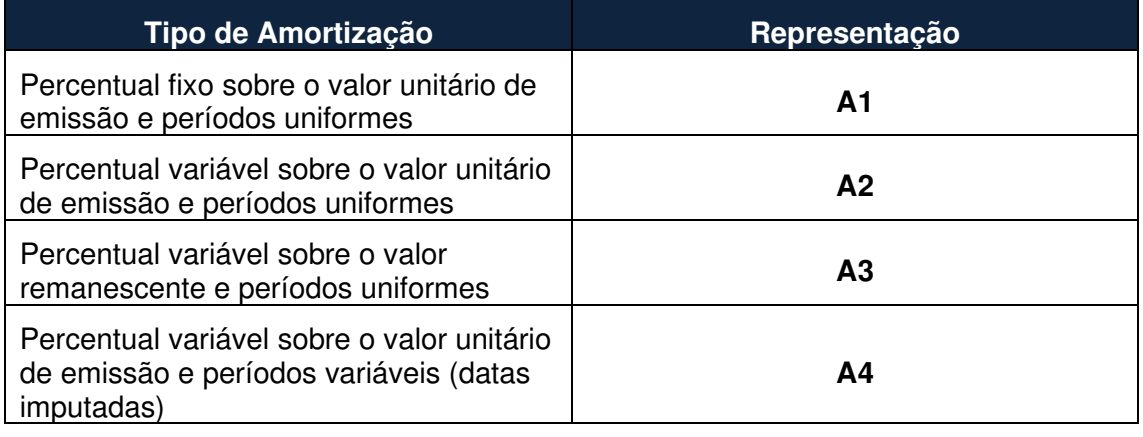

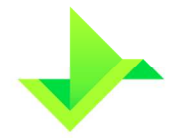

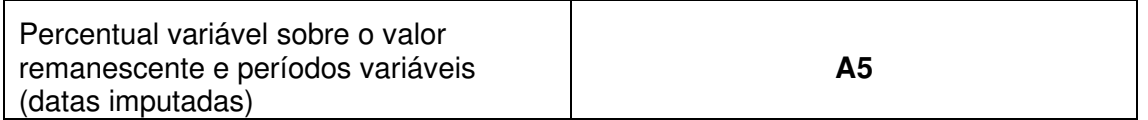

### **5.4.1. Fórmula Valor Unitário de Amortização**

A seguir apresentaremos as fórmulas para o cálculo do Valor Unitário de Amortização, segundo os tipos de amortização.

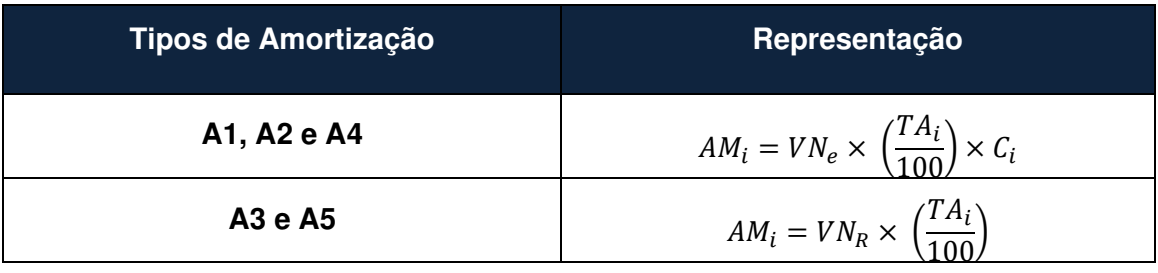

Onde,

AM<sub>i</sub>: Valor unitário da i-ésima parcela de amortização, calculado com 8 (oito) casas decimais, sem arredondamento;

<sup>¾</sup> : Valor Nominal de Emissão, considerado com 8 (oito) casas decimais;

 $TA_i$ : i-ésima taxa de amortização informada com 4 (quatro) casas decimais. Para as taxas de amortização fixas  $TA_i = TA$  que é a taxa de amortização única calculada pela divisão de 100% (cem por cento) pelo número de amortizações, apurada com 4 (quatro) casas decimais, sem arredondamento;

 $c_i$ : Fator de atualização da i-ésima parcela de amortização, quando cabível, para ativos atrelados aos índices de preços, conforme apresentado na seção de correção, calculado com 8 (oito) casas decimais, sem arredondamento, definido conforme a abaixo:

### • **Para ativos com correção mensal:**

**-** Fator de atualização computado desde a data de emissão ou da última amortização, até a data de pagamento da i-ésima parcela de amortização;

### • **Para ativos com correção anual:**

**-** Fator de atualização computado desde a data de emissão ou da segunda data de correção anual imediatamente anterior ou coincidente com o evento de amortização, até a data da última correção anual, imediatamente anterior ou coincidente com o evento de amortização.

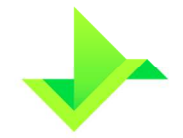

 $VN_{R(i-1)}$ : Valor Nominal Remanescente atualizado, antes do pagamento da i-ésima amortização, calculado com 8 (oito) casas decimais, sem arredondamento.

### **5.4.2. Fórmula Valor Nominal Remanescente**

Ocorre para os tipos de amortização **A3** e **A5**. O Valor Nominal Remanescente é calculado pela fórmula:

$$
VN_{Ri} = VN_{R(i-1)} - AM_i
$$

Onde,

VN<sub>Ri</sub>: Valor Remanescente após a i-ésima amortização, calculado com 8 (oito) casas decimais, sem arredondamento;

 $VN_{R(i-1)}$ : Valor Nominal Remanescente atualizado, antes do pagamento da i-ésima amortização, calculado com 8 (oito) casas decimais, sem arredondamento;

AM<sub>i</sub>: Valor unitário da i-ésima parcela de amortização, calculado com 8 (oito) casas decimais, sem arredondamento.

### **5.4.3. Fórmula Valor Financeiro da Amortização**

O Valor Financeiro de Amortização é dado pela fórmula

$$
AM_{VF}=AM_i\times Q
$$

Onde,

 $AM_{VF}$ : Valor Financeiro da amortização, calculado com 2 (duas) casas decimais, sem arredondamento;

AM<sub>i</sub>: Valor unitário da i-ésima parcela de amortização, conforme calculado anteriormente;

Q: Quantidade de ativos em custódia do participante, sendo Q um número inteiro.

### **5.5. Escalonamento**

As fórmulas apresentadas nesta seção são aplicáveis apenas a CDBs e CDBVs. Os tipos de pagamento relacionados ao escalonamento são **P1, P2, P3** e **P4**.

### **5.5.1. Fórmula Valor Unitário de Juros para Escalonamento**

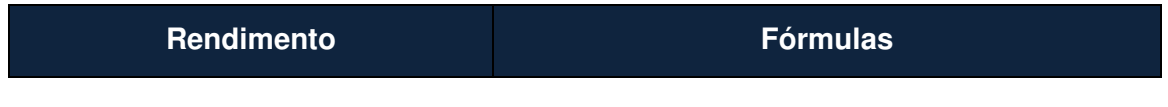

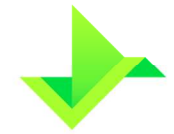

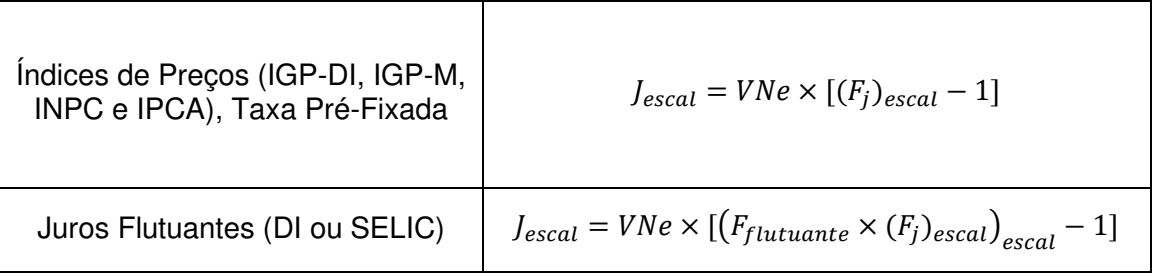

Onde,

Jescal: Valor unitário de juros acumulado no período, calculado com 8 (oito) casas decimais, sem arredondamento;

¾: Valor Nominal emissão, registrado com 8 (oito) casas decimais;

 $(F_j)_{\text{escal}}$ : Fator de juros escalonado, calculado com 9 (nove) casas decimais, com arredondamento;

 $(F_{\text{flutuante}} \times (F_{\text{j}})_{\text{escal}})$ : Produtório entre fatores flutuantes acumulados (podendo ser relativos a DI Over ou SELIC) e os fatores de juros (ou de Spread), calculado com 9 (nove) casas decimais com arredondamento.

# **5.5.2. Fórmula para Fator de Juros e Fator Flutuante Escalonados Fator de Juros escalonado**

Para o cálculo do Fator de Juros escalonados, utilizamos a seguinte fórmula

$$
(F_j)_{\text{escal}} = \prod_{i=1}^n \text{Fspread}_{Tx_i}
$$

Onde,

 $(F_i)$ <sub>escal</sub>: Fator de juros escalonado, calculado com 9 (nove) casas decimais, com arredondamento;

n: Número de taxas distintas utilizadas no produtório.

Agora, o Fator de Spread  $Fspread_{Tx_i}$  é cálculo pela seguinte fórmula

$$
Fspread_{Tx_i} = \left[ \left( 1 + \frac{Tx_i}{100} \right)^{\frac{d(c/u)}{252, 360 \text{ ou } 365}} \right] \left[ \left( 1 + \frac{Tx_i}{100} \right)^{\frac{d(c/u)}{252,360 \text{ ou } 365}} \right]
$$

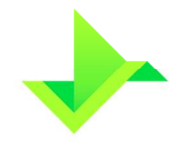

 $Tx_i$ : i-ésima taxa considerada no produtório, informada com até 4 (quatro) casas decimais;

252, 360 ou 365: "Dias no ano" utilizados pelos critérios de cálculo de juros;

 ${\bf d}({\bf c}$  /  ${\bf u})$ : Número de dias corridos ou úteis do início do período de vigência da  $T x_i$  até fim do período de vigência da taxa, data de evento de pagamento ou vencimento, o que ocorrer primeiro, com período incluindo a primeira data e excluindo a última.

### **Fator Flutuante (DI Over ou SELIC) escalonado**

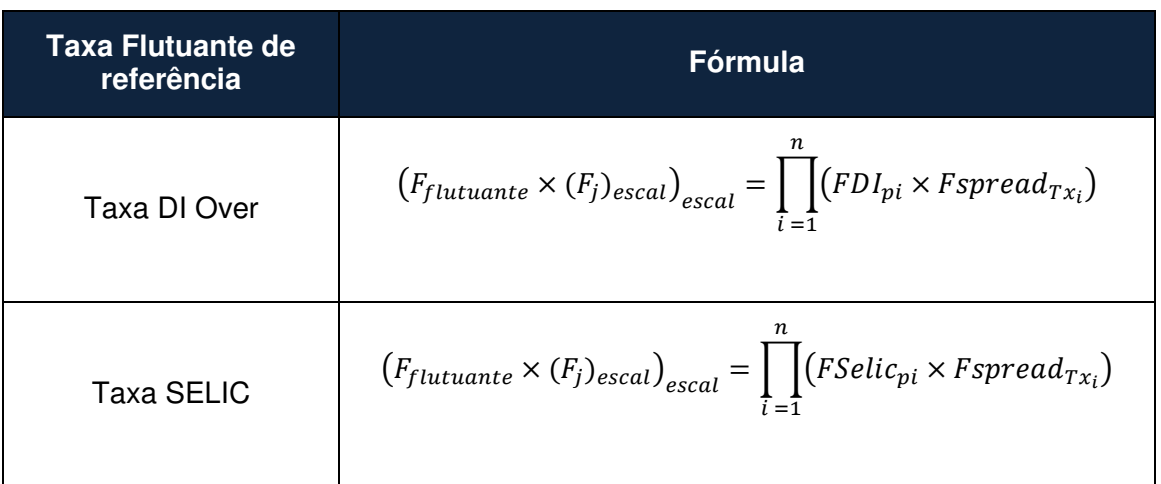

Para o cálculo do Fator de Flutuante escalonado, utilizamos as seguintes fórmulas:

Onde,

 $\left(\mathbf{F_{flutuante}} \times (\mathbf{F_j})_{\mathbf{escal}}\right)_{\mathbf{escal}}$ : Produtório dos fatores das taxas flutuantes com percentuais  $p_i$ aplicados, já acumulados aos fatores de Spread de cada  $Tx_i$ , para cada período assinalado, computados desde a data de emissão até a data de evento de pagamento ou vencimento, calculado com 9 (nove) casas decimais, com arredondamento;

n: Número de taxas distintas utilizadas no produtório;

 $\mathbf{Fspread}_{\mathbf{Tx_{i}}}$ : Fator de Spread calculado conforme apresentado anteriormente;

Para o cálculo do Fator DI  $FDI_{pi}$  e do Fator SELIC  $FSelic_{pi}$  segue as seguintes fórmulas

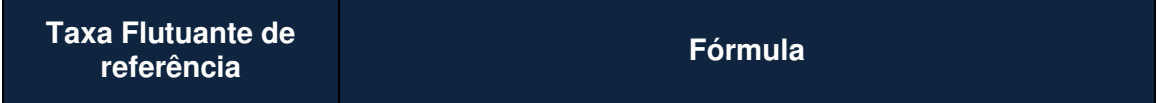

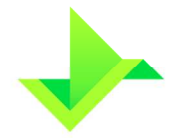

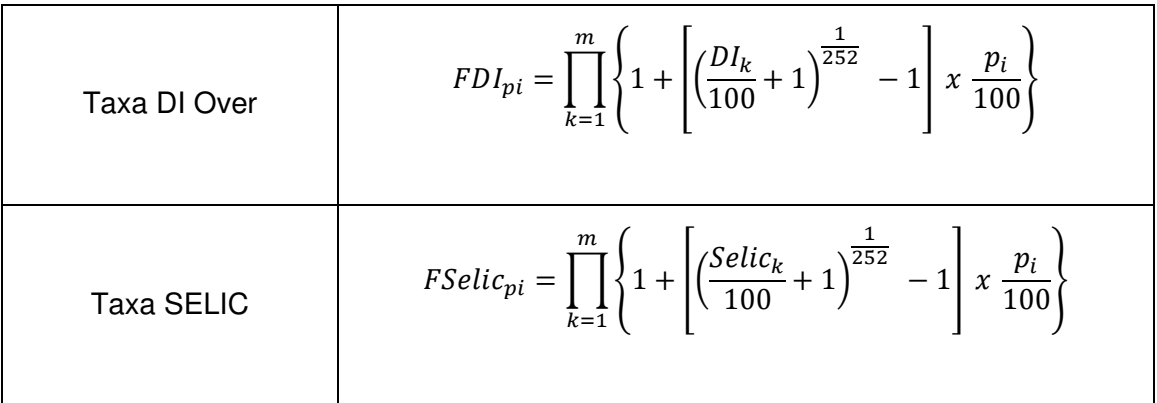

Onde,

 $DI_k$ : Taxa DI over, do dia  $k$ , divulgada pela B3, informada com 2 (duas) casas decimais;

Selic<sub>k</sub>: Taxa Selic, do dia  $k$ , divulgada pelo Bacen, informada com 2 (duas) casas decimais;

 $\mathbf{p_i}$ : i-ésimo percentual aplicado sobre a taxa flutuante (DI Over ou SELIC) destacado para remuneração, informado com 2 (duas) casas decimais;

m: Número de taxas (DI ou SELIC) utilizadas.

### **5.5.3. Fórmula Valor Financeiro de Juros Escalonados**

O valor financeiro de juros é calculado pela fórmula

$$
J_{VF} = J_{escal} \times Q
$$

Onde,

 $J_{VF}$ : Valor financeiro dos juros, calculado com 2 (duas) casas decimais, sem arredondamento;

J<sub>escal</sub>: Valor unitário de juros escalonados, apurado com 8 (oito) casas decimais, sem arredondamento;

°: Quantidade do ativo em custódia do participante, sendo Q um número inteiro.

### **5.5.4. Critérios de Precisão**

Segue os critérios de precisão da seção.

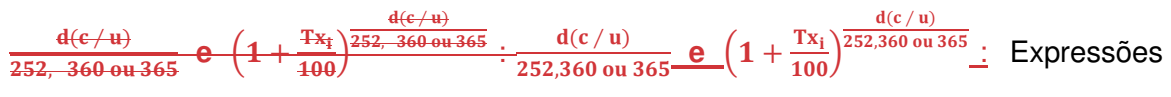

calculadas com 9 (nove) casas decimais, com arredondamento;

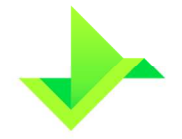

Fspread $_{Tx_i}$ : Para cada i, a expressão é calculada com 9 (nove) casas decimais, com arredondamento. O produto entre cada uma das destas expressões é calculado com 9 (nove) casas decimais, com arredondamento;

$$
\left[\left(\frac{DI_{k}}{100}+1\right)^{\frac{1}{252}}-1\right]e\left[\left(\frac{Selic_{k}}{100}+1\right)^{\frac{1}{252}}-1\right]:\text{Expressões calculadas com 8 (oito) casas}
$$

decimais, com arredondamento;

$$
\left\{1+\left[\left(\frac{DI_{k}}{100}+1\right)^{\frac{1}{252}}-1\right]x\,\frac{p_{i}}{100}\right\}\quad e\quad \left\{1+\left[\left(\frac{Selic_{k}}{100}+1\right)^{\frac{1}{252}}-1\right]x\,\frac{p_{i}}{100}\right\} \quad : \quad \text{Expresso} \quad
$$

calculadas considerando 16 (dezesseis) casas decimais, sem arredondamento. Efetuase cada produto, considerando 16 (dezesseis) casas decimais, sem arredondamento;

 $FDI_{ni}$  e FSelic<sub>ni</sub>: Expressões calculadas após os m produtos das expressões acima, calculado com 8 (oito) casas decimais, com arredondamento;

 $(FDI_{pi} \times Fspread_{Tx_i})$  e  $(FSelic_{pi} \times Fspread_{Tx_i})$ : Expressões calculadas com 9 (nove) casas decimais, com arredondamento. O produto de cada uma das expressões é também calculado com 9 (nove) casas decimais, com arredondamento.

### **5.6. Múltiplas Curvas**

As fórmulas apresentadas nesta seção são aplicáveis apenas a CDBs e CDBVs e o tipo de pagamento relacionado ao rendimento por múltiplas curvas é apenas o **P1**. Para esse tipo de opção são escolhidas até 3 (três) curvas de remuneração, que são calculadas conforme descrito nas seções anteriores. No vencimento, são pagos os valores referentes a curva de maior ou menor rendimento, conforme escolha prévia do Participante.

### **5.7. Registro Simplificado Prefixado Final**

Esse tipo de pagamento **P7**, ocorre com ativos com remuneração pré-fixada, onde não há a previsão de pagamento de juros periódicos. Nesse caso, no registro são informadas apenas o "Valor Financeiro de Emissão" e o "Valor Financeiro de Resgate", ao invés dos campos usualmente informados como "Quantidade", "Valor Unitário de Emissão".

A quantidade de ativos neste caso é quociente da divisão do Valor Financeiro de Resgate por 0,01000000, que representa o "Valor Unitário de Resgate". O "Valor Unitário de Emissão" é o quociente da divisão entre o Valor Financeiro de Emissão e a quantidade de ativos, calculado anteriormente.

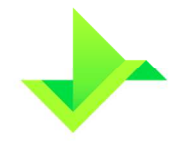

O cálculo do "Valor Unitário Atualizado", que tem caráter meramente informativo, é feito através do deságio sobre o Valor Unitário de Resgate. No vencimento, o valor de resgate será exatamente o Valor Financeiro de Resgate informado no registro, abatido dos valores de resgate antecipado.

### **5.7.1. Fórmula Taxa de Pré-fixada**

O cálculo para obtermos a taxa pré-fixada de emissão do ativo, referente ao ano de 252 dias úteis é realizada pela fórmula

$$
T_{252u} = \left[ \left( \frac{VFR}{VFE} \right)^{\frac{252}{dut}} - 1 \right] \times 100
$$

Onde,

 $T_{252u}$ : Taxa pré-fixada de emissão do ativo, referente ao ano de 252 dias úteis, com 4 (quatro) casas decimais, sem arredondamento;

VFR: Valor Financeiro Resgate, informado com duas casas decimais;

VFE: Valor Financeiro de Emissão, informado com duas casas decimais;

§: Número de dias úteis totais entre a data de emissão e data de vencimento.

### **5.7.2. Fórmula Valor Unitário Atualizado**

A fórmula de cálculo do Valor Unitário Atualizado, em dias úteis é dada por

$$
VUa = \frac{0,01000000}{\left| \left( \frac{VFR}{VFE} \right)^{\frac{dut - n}{dut}} \right|}
$$

Onde,

î : Valor Unitário Atualizado, calculado com 8 (oito) casas decimais, sem arredondamento;

VFR: Valor Financeiro Resgate, informado pelo participante com duas casas decimais;

ì: Valor Financeiro de Emissão, informado pelo participante com duas casas decimais;

§: Número de dias úteis totais entre a data de emissão e data de vencimento;

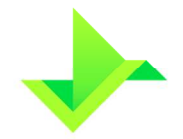

n: Número de dias úteis totais entre a data de emissão e data de atualização.

### **5.7.3. Valor Financeiro Atualizado**

O Valor Financeiro Atualizado é obtido pelo produto entre o Valor Unitário Atualizado pela quantidade de ativos em custódia do participante, ou seja

$$
VFa=VUa\times Q
$$

Onde,

 : Valor Financeiro Atualizado, calculado com 2 (duas) casas decimais, sem arredondamento;

î : Valor Unitário Atualizado, calculado com 8 (oito) casas decimais, sem arredondamento;

°: Quantidade de ativos em custódia do participante, sendo Q um número inteiro.

### **5.7.4. Critérios de Precisão**

Segue os critérios de precisão da seção.

 $\left(\frac{VFR}{VFE}\right)$ : Expressão calculada com 9 (nove) casas decimais, com arredondamento;

 $\frac{252}{du}$ e  $\frac{dut-n}{dut}$ : Expressão calculada com 9 (nove) casas decimais, sem arredondamento;

 $\left(\frac{VFR}{VFE}\right)$ <u>dut-n</u> <sup>dut</sup>: Expressão calculada com 9 (nove) casas decimais, com arredondamento.

# **6. CONTROLE DO DOCUMENTO**

# **6.1. Vigência**

Este documento entra em vigor na data mais recente do quadro CONTROLE DE VERSÃO acima, cancelando e substituindo o documento vigente desde a data imediatamente anterior.

# **6.2. Revisão**

Este documento não tem previsão de atualização recorrente, mas poderá ser atualizado a qualquer tempo para incorporar melhorias, corrigir erros ou atender normativos.

# **6.3. Direitos Autorais e Distribuição**

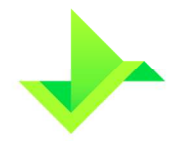

**CADERNO DE FÓRMULAS** 

A Companhia possui sobre esse documento todos os direitos de elaboração, alteração, reprodução e distribuição. Este documento substitui todas as versões anteriores. A Companhia não se responsabiliza por versões desatualizadas, modificadas, ou por quaisquer versões provenientes de outras fontes que não a fonte oficial designada para fornecer este material.